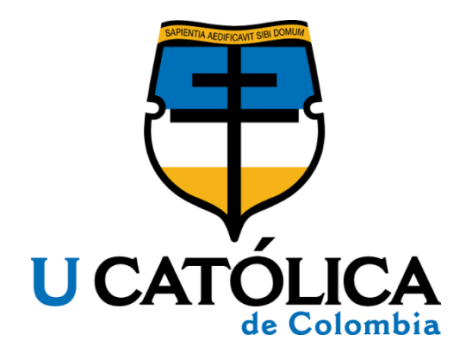

# UN MÉTODO DE CLASIFICACIÓN AUTOMÁTICA PARA LA IDENTIFICACIÓN DE IMÁGENES PORNOGRÁFICAS

ANDREA CAROLINA MONTOYA PEDRAZA

UNIVERSIDAD CATÓLICA DE COLOMBIA FACULTAD DE INGENIERÍA PROGRAMA DE INGENIERÍA DE SISTEMAS MODALIDAD TRABAJO DE INVESTIGACIÓN TECNOLÓGICA BOGOTÁ D.C. 2019

## UN MÉTODO DE CLASIFICACIÓN AUTOMÁTICA PARA LA IDENTIFICACIÓN DE IMÁGENES PORNOGRÁFICAS

ANDREA CAROLINA MONTOYA PEDRAZA

Trabajo de Grado para optar al título de INGENIERA DE SISTEMAS

Director: ROGER ENRIQUE GUZMÁN M. Sc. (c) Ingeniería de Sistemas y Computación

## FACULTAD DE INGENIERÍA PROGRAMA DE INGENIERÍA DE SISTEMAS TRABAJO DE INVESTIGACIÓN TECNOLÓGICA

UNIVERSIDAD CATÓLICA DE COLOMBIA FACULTAD DE INGENIERÍA PROGRAMA DE INGENIERÍA DE SISTEMAS MODALIDAD TRABAJO DE INVESTIGACIÓN TECNOLÓGICA BOGOTÁ D.C. 2019

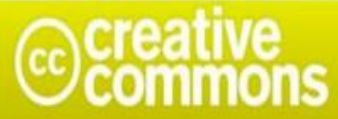

# Atribución-NoComercial-SinDerivadas 2.5 Colombia (CC BY-NC-ND 2.5)

#### La presente obra está bajo una licencia: Atribución-NoComercial-SinDerivadas 2.5 Colombia (CC BY-NC-ND 2.5) Para leer el texto completo de la licencia, visita: http://creativecommons.org/licenses/by-nc-nd/2.5/co/

#### Usted es libre de:

Compartir - copiar, distribuir, ejecutar y comunicar públicamente la obra

#### Bajo las condiciones siguientes:

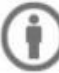

Atribución - Debe reconocer los créditos de la obra de la manera especificada por el autor o el licenciante (pero no de una manera que sugiera que tiene su apoyo o que apoyan el uso que hace de su obra).

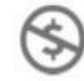

No Comercial - No puede utilizar esta obra para fines comerciales.

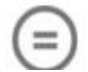

Sin Obras Derivadas - No se puede alterar, transformar o generar una obra derivada a partir de esta obra.

Nota de aceptación

Firma del jurado

Firma del jurado

Roger Guzmán Avendaño Asesor

## **DEDICATORIA**

Este trabajo lo dedico a mis padres, por su comprensión y ayuda y en especial a mi hija por su madurez al enfrentar mi ausencia en muchas de sus etapas.

# **AGRADECIMIENTOS**

Agradezco a la Universidad Católica de Colombia, a mis maestros que fueron parte esencial de este camino, a mi familia por el apoyo y la comprensión.

## **TABLA DE CONTENIDO**

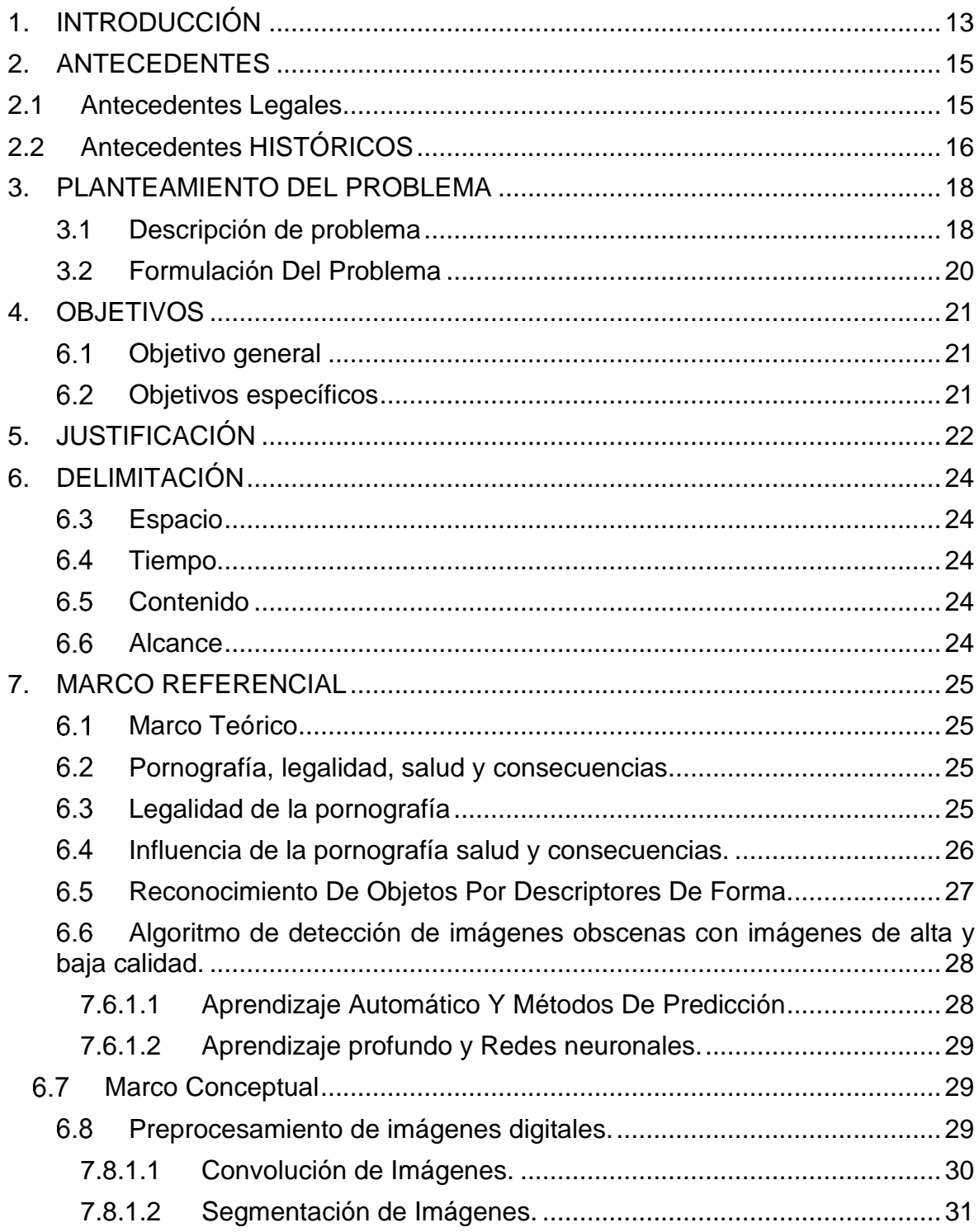

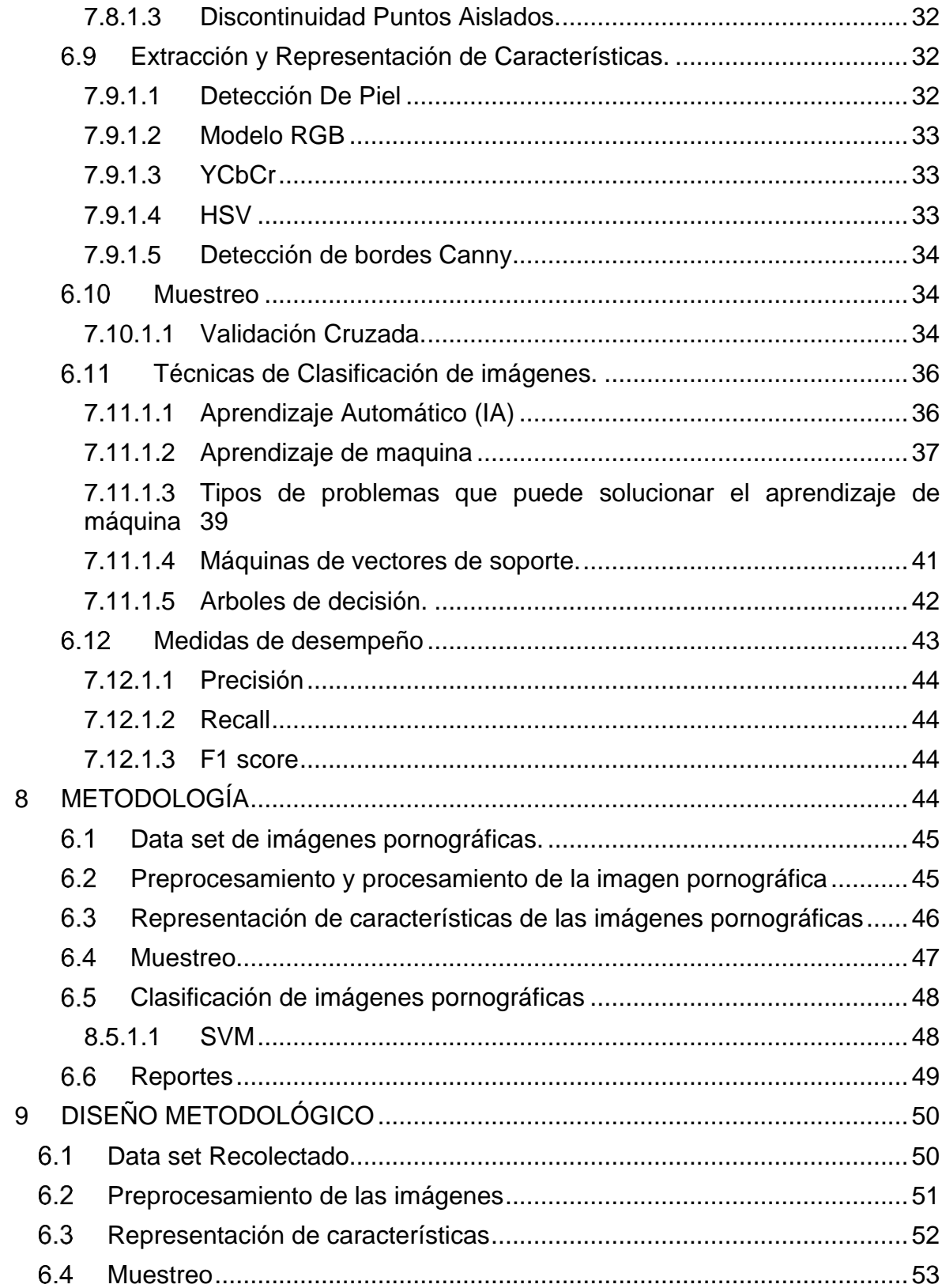

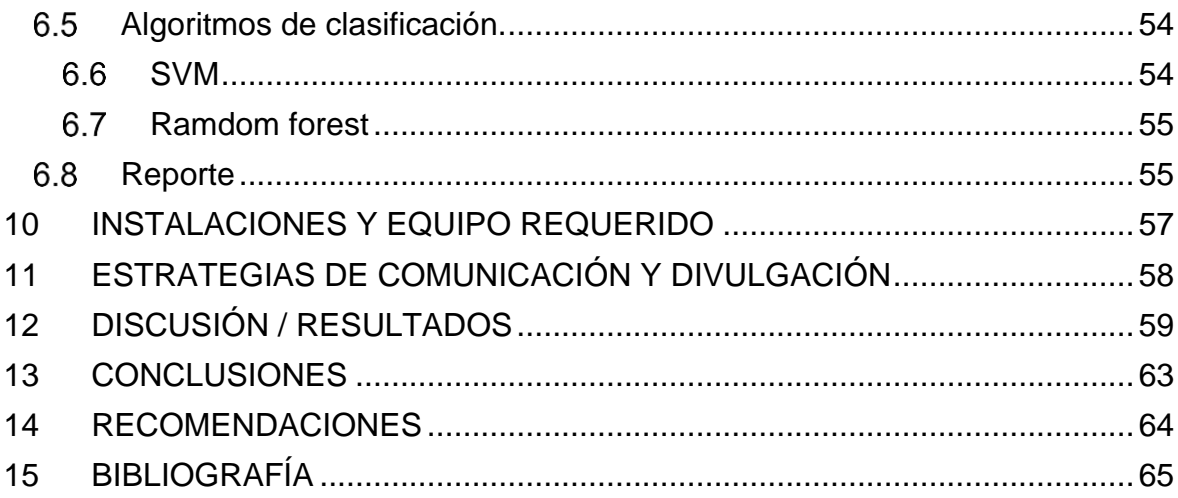

## **LISTA DE FIGURAS**

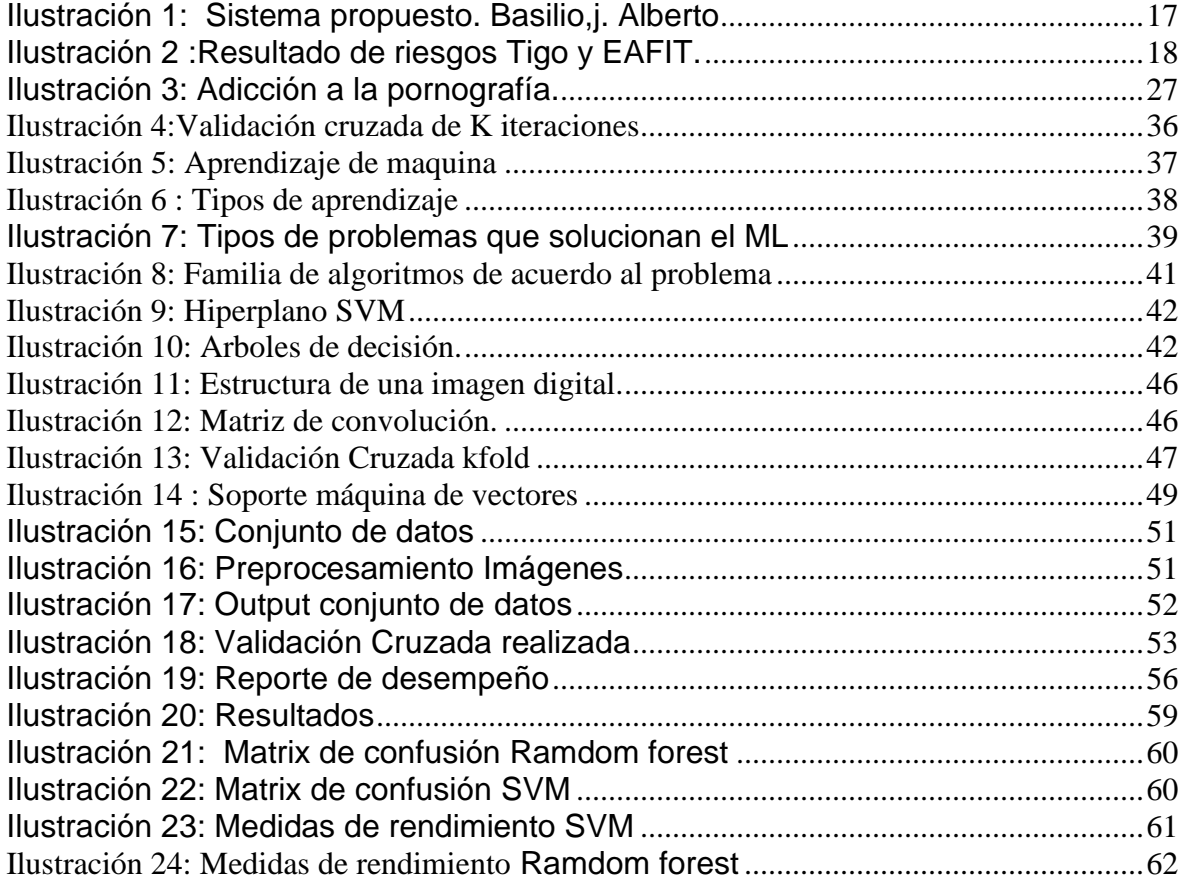

# **TEMA Y TÍTULO DE INVESTIGACIÓN**

## **Tema de investigación**

Detección de imágenes pornográficas en dispositivos electrónicos.

# **Título de investigación**

Un método de clasificación automática para la identificación de imágenes pornográficas

## **GLOSARIO**

**ALGORITMO:** En matemáticas, lógica, ciencias de la computación y disciplinas relacionadas, un algoritmo es un conjunto prescrito de instrucciones o reglas bien definidas, ordenadas y finitas que permiten llevar a cabo una actividad mediante pasos sucesivos que no generen dudas a quien deba hacer dicha actividad.

**APP:** Es una abreviatura de la palabra en inglés *application*. Es decir, una App es un programa, pero con unas características especiales.

**CONVOLUCION:** En matemáticas, y en particular análisis funcional, una convolución es un operador matemático que transforma dos funciones f y g en una tercera función que en cierto sentido representa la magnitud en la que se superponen f y una versión trasladada e invertida de g.

**DATA SET:** Es una representación de datos residente en memoria que proporciona un modelo de programación relacional coherente independientemente del origen de datos que contiene.

**DOPAMINA:** Neurotransmisor que está presente en diversas áreas del cerebro y que es especialmente importante para la función motora del organismo.

**MORFOLOGÍA:** Parte de la biología que trata de la forma de los seres vivos y de su evolución.

**PRECOCIDAD:** Cualidad, propiedad, estado, característica, condición, constitución, atributo, naturaleza, valioso, particularidad, esencia e índole de precoz, que puede suceder muy temprano en el ámbito fisiológico y que realiza algunos aspectos y capacidades antes que lo normal y sucede en las etapas tempranas de un suceso.

**SEXTING:** alude al envío de mensajes con contenido de tipo pornográfico y/o erótico a través de los teléfonos celulares**.**

**SINUSOIDAL:** Es una curva que describe una oscilación repetitiva y suave.

## **1. INTRODUCCIÓN**

<span id="page-12-0"></span>El avance de las tecnologías e implementación de nuevas plataformas de comunicación o de mensajería instantánea como Twitter, Facebook, Snapchat, WhatsApp entre otras; conocidas como aplicaciones móviles (Apps) y fácilmente adquiridas por cualquier persona con acceso a internet, han repercutido sustancialmente en el sano desarrollo de los niños(as) y jóvenes. La pornografía o imágenes de modo explícito es recurrente fuente de navegación en los exploradores web donde se arraiga grandes problemáticas como lo es el *sexting<sup>1</sup>* , pero no se puede encontrar o implementar un control preventivo de tales compañías donde puedan inhibir la visualización a escala.

Cualquier persona puede estar inmerso de una manera implícita en esta situación, cabe destacar que la población con el mayor nivel de consumo de pornografía y que se encuentran siendo perjudicados son los niños y adolescentes<sup>1</sup> o que genera un desafío para las nuevas tecnologías y para los adultos que buscan controlar los contenidos que comparten este grupo de la población. Detectar estas imágenes y calificarlas es un verdadero reto, lo cual crea la problemática de cómo detectar si una imagen es pornográfica o no, ya que si esta labor la realizara una persona de manera manual pueden influir diferentes variables en el momento de la toma de la decisión como puede ser la subjetividad en la que cada persona da su punto de vista personal por lo tanto, la decisión de si la imagen es o no pornográfica es influida directamente por circunstancias particulares en la que el individuo, esta decisión puede ser afectada por la percepción desde el punto de vista cultural, político histórico y ético, de igual forma, la ambigüedad en la que la imagen puede interpretarse de diversas maneras y el tiempo para tomar la decisión de si una imagen es pornográfica o no.

Teniendo en cuenta que los sistemas informáticos ayudan en esta problemática, se busca dar solución utilizando aprendizaje de máquina que usa algoritmos para la detección de imágenes. Para tener éxito es necesario aplicar métodos de preprocesamiento, selección y segmentación de imágenes que ayudan a detectar características posteriormente representarlas computacionalmente y luego aplicando modelos de clasificación poder determinar si la imagen es pornográfica o no.

<sup>1-</sup> \*Crear, enviar recibir o mostrar contenido orientado a la sexualidad a través del teléfono celular, correo electrónico, redes sociales u otras comunicaciones.

Filtrar imágenes con contenido clasificado como para adultos es muy importante para los principales programas de navegación en Internet. Para evitar contenido ofensivo en los resultados de una búsqueda, se emplean filtros que en muchos de los casos no logran bloquear este tipo de contenido, ya que dichas búsquedas se realizan empleando como índice de la propia búsqueda una palabra común y corriente, sin que esta palabra tenga restricciones. En la actualidad hay distintas maneras de bloquear las imágenes pornográficas en las computadoras, como, por ejemplo: bloquear sitios no deseados o identificar las imágenes que muestran contenido explícito.

Para este trabajo se realiza un experimento, el cual consiste inicialmente de recolectar una Data set de imágenes pornográficas y no pornográficas, luego se realizar un pre procesamiento de imágenes para eliminar el ruido de las imágenes, posteriormente se realiza un procesamiento a partir de la segmentación de imágenes, seguidamente se realiza representación de características utilizando convolución y a partir de estas características se realiza un muestreo haciendo validación cruzada ,dividiendo en tres grupos Training, test, y validación, por consiguiente se implementan los modelos de clasificación que determina si es una imagen pornográfica o no, a partir de los resultados se realiza una evaluación del desempeño de algoritmo supervisado.

**Palabras clave:** Algoritmo, Información, Internet, Pornografía, machine Learning, aprendizaje automático, aprendizaje supervisado, procesamiento de imágenes.

#### **2. ANTECEDENTES**

#### <span id="page-14-1"></span><span id="page-14-0"></span>**2.1ANTECEDENTES LEGALES**

LEY 679 DE 2001 (agosto 3) Diario Oficial No. 44.509 de 4 de agosto de 2001. "CAPITULO II. DEL USO DE REDES GLOBALES DE INFORMACIÓN EN RELACIÓN CON MENORES.

ARTÍCULO 4o. COMISIÓN DE EXPERTOS. Dentro del mes siguiente a la vigencia de la presente ley, el Instituto Colombiano de Bienestar Familiar conformará una Comisión integrada por peritos jurídicos y técnicos, y expertos en redes globales de información y telecomunicaciones, con el propósito de elaborar un catálogo de actos abusivos en el uso y aprovechamiento de tales redes en lo relacionado con menores de edad. La Comisión propondrá iniciativas técnicas como sistemas de detección, filtro, clasificación, eliminación y bloqueo de contenidos perjudiciales para menores de edad en las redes globales, que serán transmitidas al Gobierno nacional con el propósito de dictar medidas en desarrollo de esta ley. Los miembros de la Comisión serán funcionarios de la planta ya existente en las entidades públicas cuya función sea la protección del menor y el área de comunicaciones, y su designación corresponderá al representante legal de las mismas. En todo caso, formarán parte de la Comisión, el director del Instituto Colombiano de Bienestar Familiar, el Defensor del Pueblo, un experto en delitos informáticos del DAS, el Fiscal General de la Nación, y a sus reuniones será invitado el delegado para Colombia de la Unicef. La Comisión a la que se refiere el presente artículo, presentará un informe escrito al Gobierno Nacional dentro de los cuatro meses siguientes a su conformación, en el cual consten las conclusiones de su estudio, así como las recomendaciones propuestas.

ARTÍCULO 5o. INFORME DE LA COMISIÓN. Con base en el informe de que trata el artículo anterior, el Gobierno nacional, con el apoyo de la Comisión de Regulación de Telecomunicaciones, adoptará las medidas administrativas y técnicas destinadas a prevenir el acceso de menores de edad a cualquier modalidad de información pornográfica, y a impedir el aprovechamiento de redes globales de información con fines de explotación sexual infantil u ofrecimiento de servicios comerciales que impliquen abuso sexual con menores de edad. Las regulaciones sobre medidas administrativas y técnicas serán expedidas por el Gobierno Nacional dentro de los seis (6) meses siguientes a la fecha de vigencia de la presente ley.

ARTÍCULO 6o. SISTEMAS DE AUTORREGULACIÓN. El Gobierno nacional, por intermedio del Ministerio de Comunicaciones, promoverá e incentivará la adopción de sistemas de autorregulación y códigos de conducta eficaces en el manejo y aprovechamiento de redes globales de información. Estos sistemas y códigos se elaborarán con la participación de organismos representativos de los proveedores y usuarios de servicios de redes globales de información. Para estos efectos, el Ministerio de Comunicaciones convocará a los sujetos a los que hace referencia el artículo tercero de la presente ley, para que formulen por escrito sus propuestas de autorregulación y códigos de conducta. Los códigos de conducta serán acordados dentro del año siguiente a la vigencia de la presente ley y se remitirá copia a las Secretarías Generales del Senado y de la Cámara.

#### <span id="page-15-0"></span>**2.2 ANTECEDENTES HISTÓRICOS**

En el artículo del doctor Gabriel Sánchez, doctor Gualberto Aguilar y el ingeniero Jorge Marcial, se propone un método de reconocimiento de imágenes a través de técnicas de modelo de color HSV y YCbCr para la detección de imágenes con contenido pornográfico en dispositivos de almacenamiento, además se proponte también, un umbral de clasificación de los pixeles color piel para el clasificador final con el que se obtuvo un 88.30% de reconocimiento de las imágenes de las cuales el 37% fueron falsos positivos y el 17% falsos negativos.

En la investigación que realizaron los autores Hong Zhu, Shuming Zhou , Jianying Wang y Zhongke Yin realizan un prototipo de detección de imágenes con contenido explicito usando principalmente técnicas de detección de piel realizando una combinación de los métodos YIQ (en donde el componente Y representa la luminancia e I y Q la información de la crominancia),YUV (en done U y V son las coordenadas dentro del espacio de color)y HSV (matiz,, saturación y valor), junto con un algoritmo de balanceo de blancos, luego se extraen as características las cuales se ingresan a las máquinas de soporte de vectores (SVM) las cuales se clasifican exitosamente con un rendimiento de detección del 88,89%.

En el trabajo realizado por Alberto Marcial Basilio, Gabriel Sánchez y Gualberto Aguilar se representa una investigación para la detección de imágenes pornográficas especialmente en dispositivos de almacenamiento mostrado en la Ilustración 1. Esta investigación está basada en la detección de piel, usando transformación de imágenes a escala de grises realizando un filtro por medio del

reconocimiento de patrones en los modelos HSV y YCbCr, y un cuantificador de clasificación que finalmente clasifica la imagen como pornográfica o no el sistema propuesto comparo se comparó con dos sistemas comerciales forense.

<span id="page-16-0"></span>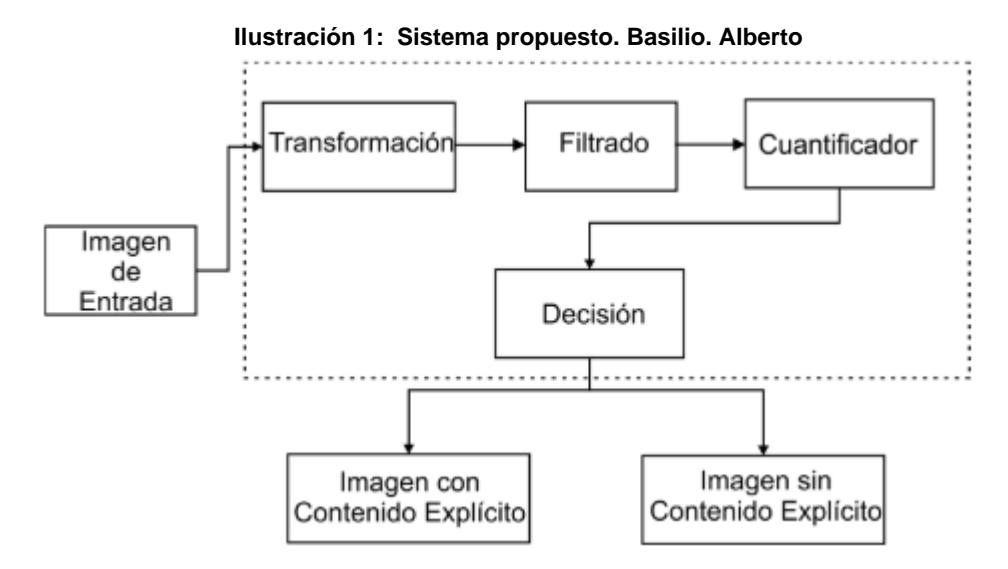

Fuente: «Detección de imágenes con contenido explícito usando los modelos de color HSV y YCbCr. » [Citado el 16 mayo, 2018]. Disponible en: <https://www.repositoriodigital.ipn.mx/handle/123456789/12664>

En el trabajo realizado por Rigan Ap-apid de la universidad de la Salle en Filipinas se describe un algoritmo para la detección de desnudos basado en detección de piel usando el método de espacios de color HSV que usan correlaciones y regresiones lineales, en este proyecto los espacios de color piel se usan para identificar desnudos en la imagen y con base en el porcentaje de piel extraída se clasifica la imagen como explicita o no, se etiquetaron 2.303.824 píxeles de piel etiquetados manualmente y 24.285.952 Píxeles no piel etiquetados de manera manual logrando una detección de desnudos del 94,77%.

En el artículo presentado por Napa Sae-Bae , Xiaomi Sun, Husrev T. Sencar y Nasir D. Memon realizó un sistema de detección de pornografía infantil mediante la identificación de piel humana en imágenes digitales y realiza una clasificación basada en imágenes del rostro, la novedad de esta técnica es un filtro de piel muy bueno y muy rápido para identificar los rostros de niños, las pruebas del sistema arrojan un 90% de precisión realizada con 15 imágenes de niños semidesnudos sin contenido sexual.

## **3. PLANTEAMIENTO DEL PROBLEMA**

#### <span id="page-17-1"></span><span id="page-17-0"></span>**3.1Descripción de problema**

En el mundo existen muchas problemáticas sociales, políticas y económicas alrededor del tráfico de información pornográfica en la red, las grandes empresas de tecnología como Facebook y YouTube usan algoritmos para censurar y no permitir la publicación de información sensible, y aun así esta información se clasifica de forma manual, Mark Zuckerberg el pasado 03 de mayo afirmo que tiene un equipo de alrededor de 4500 personas que se encarga de supervisar las publicaciones de los millones de usuarios de Facebook<sup>2</sup> pero la redes sociales no son las únicas fuentes para encontrar información de este tipo, debido a que los jóvenes utilizan otros medios para compartir este tipo de información. Por otro lado, cualquier persona al navegar por la red puede verse inmersa en este tipo de contenido; por ello se crea la necesidad de investigar y desarrollar nuevas tecnologías para tratar de contrarrestar esta problemática y tratar de proteger a los niños en los entornos digitales e ir en contra de los delitos como el abuso sexual, la pornografía infantil, la trata de blancas y evitar caer en los nuevos peligros informáticos como los son el sexting, que se refiere al intercambio de información de tipo sexual y explicito por los diferentes medios digitales, el ciber acoso y a los peligros a los que se puede exponer un niño en la red.

La influencia que tienen los dispositivos electrónicos hoy en día, en los niños y jóvenes es muy alta según la DIJIN (Dirección de Investigación Criminal e INTERPOL de la Policía Nacional), esta institución colombiana bloqueo 3.348 páginas con contenido pornográfico infantil, también en un estudio de la Universidad de la Sabana, se concluyó el 40% de los bebés tienen contacto esporádico con dispositivos móviles, y que el 10% de niños y jóvenes con edades comprendidas entre los 10 y 17 años afirmo conocer alguien que comparte información con contenido explícito hasta de sí mismos.

<span id="page-17-2"></span>**Ilustración 2 :Resultado de riesgos Tigo y EAFIT.**

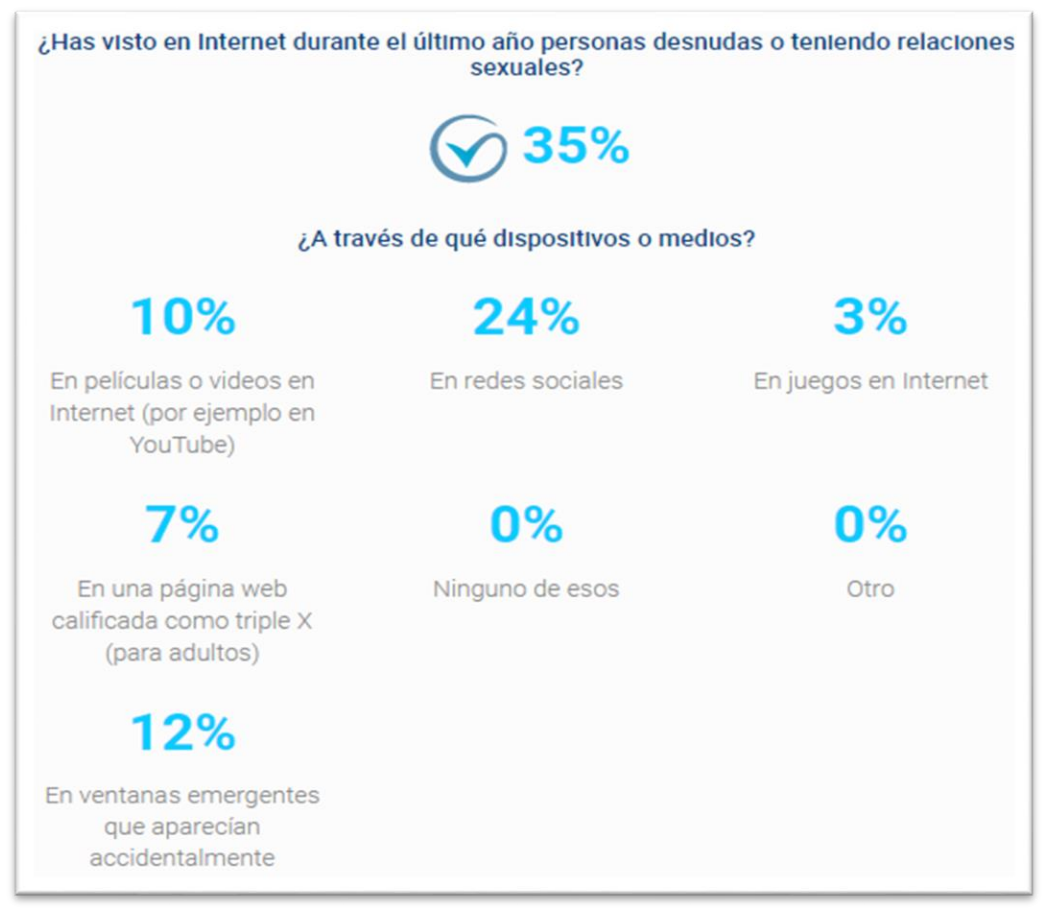

Fuente: Tigo, Conectados Uso y acceso (Colombia, 2018) <https://www.contigoconectados.com/resultados/uso-y-acceso/> [accedido 28 abril 2019].

Cuando se habla sobre contenido sexual en internet, se piensa que este solo se encuentra en páginas de pornografía, pero como lo muestra la Ilustración 2 sacada del informe de conectados uso y acceso de las TIC que realizo TIGO junto con la Universidad Eafit, se evidencia que en Colombia el 32% de los niños entre 9 y 14 años han visto durante el último año mientras navegan en internet personas desnudas o con contenido sexual explícito, y que ese contenido en la mayoría de los ocasiones lo visualizan por accidente en redes sociales, juegos, en internet o ventanas emergentes y publicidad.

Al comparar estas evidencias, se demuestra que ésta problemática abarca procesos tecnológicos importantes. Para estudiar uno de los problemas al tratar de reconocer imágenes pornográficas, está en cómo hacer el reconocimiento de estas computacionalmente.

En este proyecto se ha utilizan algoritmos de reconocimiento de imágenes que están siendo estudiados aún por el aprendizaje automático o machine Learning. El uso de esta tecnología implicaría un avance en la censura de las imágenes pornográficas en la red, a su vez el impacto social será grande dado que los niños ya no estarían tan expuestos a este tiempo de información y a su vez es una tecnología automática que ayudaría a las grandes empresas tecnológicas a disminuir en contratación de personal que filtran esta información actualmente como los es Facebook.

En la actualidad la ciencia de datos se puede combinar con la tecnología para hacer estrategias mucho más efectivas al momento de detectar imágenes pornográficas y empezar a realizar limitaciones o prevenciones de estas. Existe un algoritmo llamado Isitnude que filtra imágenes dependiendo si hay desnudos o no, pero este solo está expuesto en una página web y se equivoca ya señala como fotografías aptas desnudos fotografiados en blanco y negro o en los que la cabeza no aparece en la fotografía.

En la actualidad hay una ciencia enfocada en inteligencia artificial, llamada aprendizaje automático la cual utiliza algoritmos que tienen implicaciones computacionales, estos algoritmos tienen diferentes clasificaciones existen algoritmos supervisados y no supervisados. En este contexto se desarrolla con algoritmos de clasificación supervisados. Utilizando a su vez, representación de características por medio de la convolución, y a partir de ello por medio de un muestreo y validación cruzada poder aplicar estos algoritmos de clasificación que me dirán si es una imagen pornográfica o no.

#### <span id="page-19-0"></span>**3.2Formulación Del Problema**

Las nuevas tendencias tecnológicas proponen un amplio espectro de visualización de manera muy práctica, todas aquellas imágenes representadas como accesos directos donde la juventud sentirá curiosidad por indagar acerca del tema. Es por tal motivo que se planteó como eje de orientación para el presente proyecto la siguiente cuestión:

¿Qué método de clasificación automática supervisado es el más adecuado para detectar imágenes pornográficas?

# <span id="page-20-0"></span>**4. OBJETIVOS**

#### <span id="page-20-1"></span>**Objetivo general**

Implementar un método de clasificación automático basado en algoritmos para la identificación de imágenes pornográficas.

## <span id="page-20-2"></span>**Objetivos específicos**

- Diseñar un método supervisado para la clasificación automática de imágenes pornográficas.
- Desarrollar una estrategia para procesamiento, muestreo y clasificación de imágenes pornográficas.
- Evaluar el desempeño del método de aprendizaje supervisado para la clasificación automática de imágenes pornográficas teniendo en cuenta medidas tales como precisión, Recall y F1 Score.

## **5. JUSTIFICACIÓN**

<span id="page-21-0"></span>Hoy en día todo se encuentra al alcance de un clic, millones de videos y fotografías con contenido erótico y sexual explicito que se despliegan en la red. Se podría decir que la pornografía se ha convertido en la educación sexual de este siglo, está en todas las culturas, sociedades y ha sobrevivido a todo, pero no tendría por qué marcar pautas en el desarrollo psicológico de los niños(as) y jóvenes sino más bien debería ser un producto de consumo dirigido a personas mayores de edad y no con fines educativos para la juventud, dado que la edad de consumo de pornografía ha reducido tanto que el tema es preocupante para la sociedad y al dar un mal manejo a las redes sociales y al internet en general este contenido sexual explicito es muy fácil de tener aunque la persona, el niño o el joven no desee ver este contenido

Todo este boom de la tecnología y de estar conectado permite que niños y jóvenes estén expuestos a esta realidad sin ningún tipo de censura, solo es necesario usar tres letras en un buscador, para tener acceso a la pornografía y esta se despliega en una pantalla. Es tal la facilidad de encontrar este tipo de información que cada vez son más niños de edades tempranas que acceden a esta información la cual en mucho de los casos es por causa de curiosidad y no se cuenta con la guía de ningún adulto o alguna explicación sobre el tema. La falta de educación sexual también puede influir sobre el niño, lo que genera que los niños tengan muchas preguntas sobre este tipo de contenido, al igual se puede observar que frente a este tema la sociedad actual no tiene control.

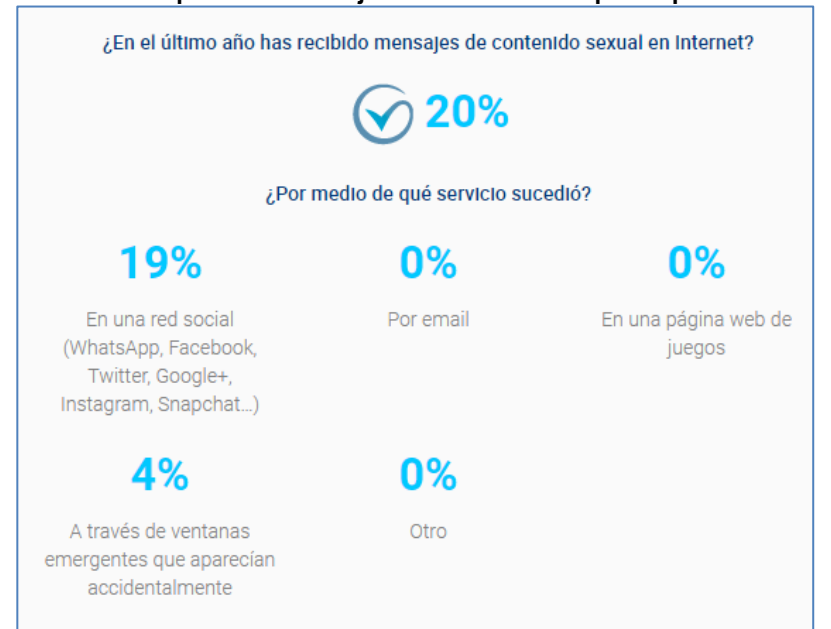

**Ilustración 3: Recepción de mensajes con contenido explicito por internet 2018**

Fuente: Tigo, Conectados Uso y acceso (Colombia, 2018) <https://www.contigoconectados.com/resultados/uso-y-acceso/> [accedido 28 abril 2019].

Según la ilustración 3 tomada del informe de Conectados de Tigo-Une en la que se realizó una encuesta a 4 mil niños y jóvenes en edades entre los 9 y 16 años, donde se realizó la pregunta de si alguna vez les habían enviado información con contenido sexual por medio de internet. El 20% declararon haber recibido este tipo de mensajes por medios como redes sociales con un 19% y a través de ventanas emergentes que aparecen por cuenta propia del navegador con un 4% por lo cual es importante abarcar este tema dado las repercusiones negativas que este tipo de contenido puede ocasionar en los niños y jóvenes.

Dentro de las principales consecuencias que pueden encontrar en los niños y jóvenes a estar inmersos en este tipo de información están que después de un tiempo, lo cual puede generar una precocidad en el desarrollo psicosexual, llevando a los niños y jóvenes a una práctica sexual temprana.

Este trabajo pretende comparar algoritmos del estado del arte y a su vez se propone implementar un diseño metodológico sobre reconocimiento de imágenes pornográficas en internet, ya que las imágenes pornográficas pueden afectar psicológicamente a los niños y este proyecto puede aportar para conservar dignidad de los niños en un mundo digital.

# **6. DELIMITACIÓN**

#### <span id="page-23-1"></span><span id="page-23-0"></span>**Espacio**

En el desarrollo del proyecto, la gran mayoría de tiempo fue utilizado en el área residencial. Sin embargo, hubo uso de los espacios que ofrece la universidad, dado que se necesitó de las instalaciones para usar los servidores al procesar gran parte del entrenamiento del algoritmo.

## <span id="page-23-2"></span>6.4 Tiempo

El periodo de tiempo en el que se implementó este prototipo de armar el dataset realizar procesamiento de las imágenes digitales, extraer características realizar el muestreo y hacer la clasificación estuvo comprendido dentro de los 5 meses que duro el primer semestre del año 2019.

## <span id="page-23-3"></span>**Contenido**

El contenido de este trabajo expone las técnicas de aprendizaje de máquina, muestreo, extracción de características y procesamiento de imágenes usadas para realizar el prototipo que me permite ver si una imagen es o no pornográfica y a su vez las medidas de desempeño de los algoritmos usados para tal fin.

El contenido físico, tiene el documento final, el algoritmo de clasificación, el artículo y el Data set construido.

#### <span id="page-23-4"></span>6.6Alcance

Se desarrolla un prototipo, experimento o método de clasificación automática para la detección de imágenes pornográficas, construyendo un Data set con dos mil cien imágenes, mil cien con contenido explícito y mil sin contenido explicito, luego se realiza extracción de características seguido de un muestreo y por último se usan dos algoritmos de aprendizaje automáticos diferentes para la clasificación de luego de ello un reporte de dicho experimento para ello se usa Python 3 junto con sus librerías.

# **7. MARCO REFERENCIAL**

<span id="page-24-0"></span>En este marco de referencia se realiza una explicación del marco teórico y el marco de conceptual en la cual se describe los conceptos importantes que se encuentran dentro de este proyecto

## <span id="page-24-1"></span>**Marco Teórico**

## <span id="page-24-2"></span>**Pornografía, legalidad, salud y consecuencias**

Según el periódico el publimetro, en una publicación realizada el 17 de abril de 2017 fue desmantelada una banda criminal que funcionaba en varios países de Europa y América, en la que 6 colombianos fueron parte de los capturados de un total de 39 personas con nacionalidades, esta estructura tenía una red de 136 pedófilos que compraban y consumían alrededor de 360 mil archivos fotos y videos con pornografía infantil a traes de WhatsApp, en los cuales aparecían niños entre los dos meses de nacidos y hasta los 8 años situación que la interpol y las instituciones españolas calificaron como aberrantes y degradantes, lo peor de la sociedad.

## <span id="page-24-3"></span>**Legalidad de la pornografía**

Para nadie es un secreto que la pornografía mueve una gran cantidad de dinero incluso más que el alcohol. Para algunas personas la pornografía es representación de la libertad sexual y para otras representa algo simplemente inmoral.

En Colombia la pornografía no es delito, incluso en el país hay productoras locales que desarrollan este tipo de contenido, pero cabe aclarar que la pornografía infantil si está constituida como un delito. La pornografía infantil esa está definida como toda imagen o video en la que se visualice contenido sexual explícito con un menor, y este tipo de actos si tiene sanciones legales.

Existen pocos países en los que la pornografía es ilegal, como lo muestra la ilustración 5 en Sur África, Rusia, Australia; la pornografía es legal con algunas restricciones mientras que en algunos países como China, Egipto, Nigeria y Libia la pornografía es totalmente ilegal.

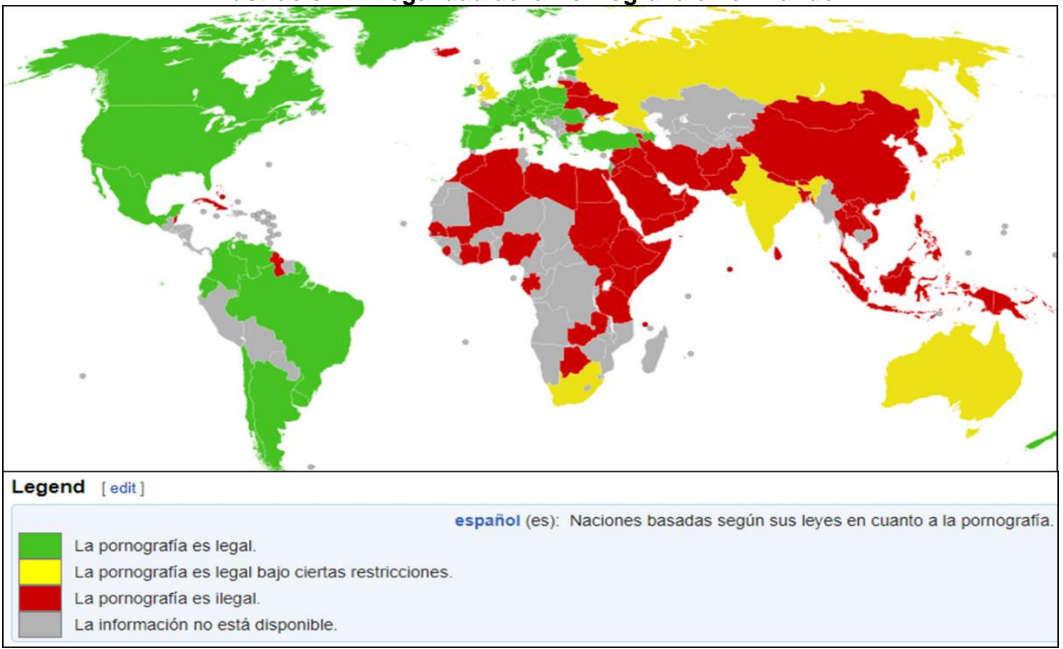

**Ilustración 4: Legalidad de la Pornografía en el mundo.**

Fuente: Pornography Laws.svg

En la sicología y en algunos gobiernos y autoridad en algunos países como Estados Unidos se ha considerado la pornografía como un riesgo para la salud pública pero aún no saben qué medidas tomar frente a esto. Como primer paso ya consideran problema al tratarse de imágenes con contenido sexual erótico, evidente y distorsionado de la realidad, el cual contribuye a la percepción errada de lo que es una sexualidad sana y emotiva, los afecta en su desarrollo y los deja vulnerables ante potenciales abusadores sexuales.

#### <span id="page-25-0"></span>**Influencia de la pornografía salud y consecuencias.**

En sicología durante los últimos años numerosos estudios han tratado de definir las consecuencias que tiene la visualización de porno para el celebro. Los resultados revelaron que a mayor cantidad de imágenes visualizadas mayor reducción de actividad celebrar y por consiguiente disminuye la memoria, aunque no está totalmente demostrado, existen creencias morales y religiosas que algunas personas tiene frente a la visualización de contenido sexual explicito, dado que algunos hombres generan malas expectativas en el sexo al ver este tipo de contenido este genera algunas veces dificultad para tener una erección.

Según estudios la pornografía es catalogada como una nueva droga, y también hay estudios en donde hay datos y testimonios de los daños que puede causar la pornografía, tales como daños en el cerebro ya que al ver pornografía el cerebro libera el mismo que una droga llamada dopamina.

El consumidor de pornografía al igual que los consumidores de droga, eventualmente requerirá cada vez una dosis mayor para satisfacer sus deseos de placer lo que la hace adictiva, la pornografía afecta el comportamiento ya que los adictos a la misma buscan nuevas formas de excitación más extremas normalizando ese tipo de conductas, como lo muestra la siguiente ilustración número cinco. Muchos consumidores de pornografía muestran síntomas físicos de ansiedad y depresión, la pornografía conduce a la violencia y da ideas diferentes sobre el sexo y es preocupante dado que en este siglo la pornografía es la educación sexual de los niños y jóvenes en el mundo actual, teniendo muchas consecuencias y daños físicos, mentales, sicológicos y sociales que tienen repercusiones a futuro en su comportamiento y su capacidad de relacionarse con los demás. Víctor Daniel y Gil Vera evidencian las causas y consecuencias del consumo de pornografía donde se ilustra a continuación:

<span id="page-26-1"></span>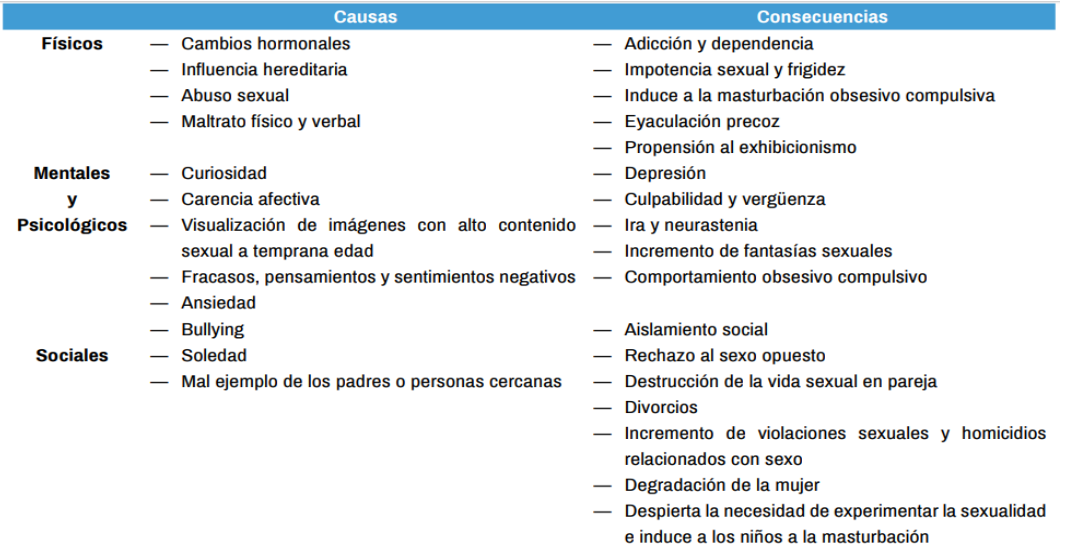

#### **Ilustración 5: Adicción a la pornografía.**

Fuente: Víctor Daniel y Gil Vera, «La adicción a la pornografía: causas y consecuencias / The pornography addiction: causes and consequences Learning Analytics in higher education View Project Ingeniería de Software View Project», 2017

#### <span id="page-26-0"></span>**Reconocimiento De Objetos Por Descriptores De Forma.**

En este proyecto los sistemas de diseño para el reconocimiento de objetos se basan en la capacidad de respuesta del método correcto frente a una nueva imagen de

entrada similar a otra a la que el sistema había entrenado. Para construir esto, es necesario hacer una primera parte de entrenamiento que consiste en extraer las características principales para el conjunto de ejemplos de imágenes, y en otra fase la información se clasifica y se guarda en diferentes clases. En este contexto, se propone en este proyecto un sistema eficiente que tenga capacidad de reconocimiento de objetos que está compuesto por un descriptor basado en K-NN y un algoritmo basado en Gentle Adaboost y distancia Euclidiana. El presente sistema está validado en bases de datos públicas que hacen una comparación entre diferentes sistemas existentes, mostrando un alto rendimiento.

#### <span id="page-27-0"></span>**Algoritmo de detección de imágenes obscenas con imágenes de alta y baja calidad.**

La detección de imágenes obscenas se refiere al proceso de identificación de porciones obscenas y pornográficas en imágenes extraídas previamente de un archivo de video dado; un proceso que constituye el núcleo del sistema de filtrado de video obsceno más amplio. Los métodos existentes de detección de imágenes explicitas se basan en información sobre la textura de la imagen, como proporciones RGB, histogramas de distribución del color e YIG para rastrear el color de la piel y la información de borde de la imagen en cuestión. Los métodos existentes, sin embargo, no son muy precisos cuando se trata de determinar el nivel de obscenidad en videos UCC de baja calidad. Este trabajo propone un método mejorado que primero utiliza Canny Edge para analizar los granos finos de la imagen para determinar si la imagen es de alta o baja calidad, para determinar si la imagen pasa la última prueba de obscenidad. Para comprobar la eficacia de este método, un lote de imágenes seleccionado arbitrariamente se sometió primero a la prueba Canny Edge para separar el lote en dos grupos según el nivel de calidad de la imagen. Luego, las imágenes se probaron para determinar sus niveles de obscenidad dos veces, primero con un método existente y posteriormente con el método propuesto en este documento. Los resultados fueron luego analizados, lo que demostró que el nuevo método arrojó resultados que fueron aproximadamente un 10% más precisos.

Este proyecto es interesante dado que utiliza el algoritmo de Canny Edge, el cual según Computer Science Department, Princeton University, USA es bastante eficiente al momento de reconocer imágenes de alta o baja calidad y podría ayudar en este proyecto, dado que nos generar bordes específicos para tener una visual de en qué parte de la imagen se encuentra la persona y así hallar el porcentaje de piel dentro de este borde.

#### <span id="page-27-1"></span>**7.6.1.1 Aprendizaje Automático Y Métodos De Predicción**

Las tecnologías que se están utilizando actualmente alrededor del tema de aprendizaje automático y métodos de predicción abarcan proyectos tan importantes como la detección precoz en complicaciones diabéticas a partir del ojo que se desarrolla en la universidad de Stanford. La empresa HUDL encargada de grabar videos de acontecimientos deportivos y que utilizan aprendizaje profundo para realizar predicciones de cómo se va a mover la pelota y desarrollan métodos que ayudan a mejorar las tácticas de juego, Wólfram Alpha<sup>3</sup> la página que proporciona un servicio en línea que permite buscar respuestas a preguntas matemáticas a través de una base de datos estructurada, adicionalmente usa lenguaje natural a partir de una red neuronal, Wólfram Alpha también da soporte a SIRI la inteligencia artificial de Apple inc.

#### <span id="page-28-0"></span>**7.6.1.2 Aprendizaje profundo y Redes neuronales.**

Actualmente empresas como Netflix y Amazon utilizan Aprendizaje profundo y redes neuronales para realizar sus búsquedas personalizadas a partir de los gustos, la cultura y el idioma de sus clientes. Amazon Go es una tienda inteligente que utiliza machine Learning, aprendizaje profundo y sensores para ofrecer el servicio de tienda sin pagar entre comillas ya tienen su algoritmo que detecta cuando toman o dejan un producto en el estante y maneja un carrito de compras virtual que carga automáticamente el costo a la cuenta personal de Amazon.

#### <span id="page-28-1"></span>**6.7 Marco Conceptual**

Las Categorías conceptuales para abordar el tema propuesto, son entre otras tecnologías como inteligencia artificial, aprendizaje automático aprendizaje profundo y todos los conceptos abarcan o tiene que ver con la tesis propuesta.

#### <span id="page-28-2"></span>**Preprocesamiento de imágenes digitales.**

<sup>3</sup> Buscador de respuestas desarrollado por la compañía Wolfram Research. Es un servicio en línea que responde a las preguntas directamente

En esta primera etapa de preprocesamiento de la imagen se realiza con el fin de mejorar una imagen, es decir conseguir una imagen más apta para ser procesada por una computadora por consiguiente en esta etapa lo que se busca es dejar a un lado aquellas características que no se desean analizar y resaltar aquellas que van a ser examinadas.

La metodología que se usa en preprocesamiento de imágenes es la reducción del área de trabajo (ROI), luego la reducción de ruido y el realce del contraste y así quedarían la imagen reprocesada, quedando así lista para ser procesada.

#### **Ilustración 6: Metodología de preprocesamiento de imágenes.**

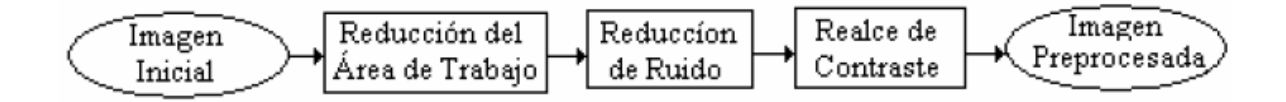

Fuente: La Cruz, A. Procesamiento de Imágenes. Retrieved from https://ldc.usb.ve/~alacruz/cursos/ci4321/teoria/ProcesamientoDeImagenes.pdf

#### <span id="page-29-0"></span>**7.8.1.1 Convolución de Imágenes.**

La Convolución es una aplicación importante de la integración. En ella las imágenes naturales tienen la propiedad de ser estacionarias, lo que significa que las estadísticas de una parte de la imagen son las mismas que cualquier otra parte. Esto sugiere que las características en una parte de la imagen también se pueden aplicar a otras partes de la imagen, y se pueden usar las mismas características en todas las ubicaciones.

Al haber aprendido las características en parches pequeños (por ejemplo, 8x8) muestreados al azar de la imagen más grande, se aplica este detector de características aprendidas de 8x8 en cualquier lugar de la imagen. Específicamente, al tomar las características aprendidas de 8x8 y combinarlas con la imagen más grande, obteniendo así un valor de activación de función diferente en cada ubicación de la imagen.

Para dar un ejemplo concreto, suponga que ha aprendido características en parches de 8x8 muestreados desde una imagen de 96x96. Además, que esto se hizo con un autoencoder que tiene 100 unidades ocultas. Para obtener las funciones convolucionadas, para cada región de 8x8 de la imagen de 96x96, es

decir, las regiones de 8x8 comenzando en (1, 1), (1, 2), \ ldots (89, 89), extraería el parche de 8x8 y lo ejecutaría a través de su autoencoder escaso entrenado para obtener las activaciones de características. Esto daría como resultado 100 conjuntos de funciones convolucionadas 89x89.

Un ejemplo familiar de sistema algebraico no morfológico, como se ha dicho, es la convolución y su sinusoidales. La distorsión de f puede modelarse como la adición de senoidales o la convolución con algún núcleo. Cualquiera que sea la distorsión, el comprender que ocurre en términos de ondas permite el desarrollo de procedimientos para deshacer la distorsión no deseada, o la convolución no deseada, así como estimar, reconstruir, extraer o reconocer la imagen *f* original empleando como método la observación de la imagen distorsionada y la representación en el dominio de las frecuencias. En este contexto cualquier función de duración finita f puede interpretarse como la suma de funciones

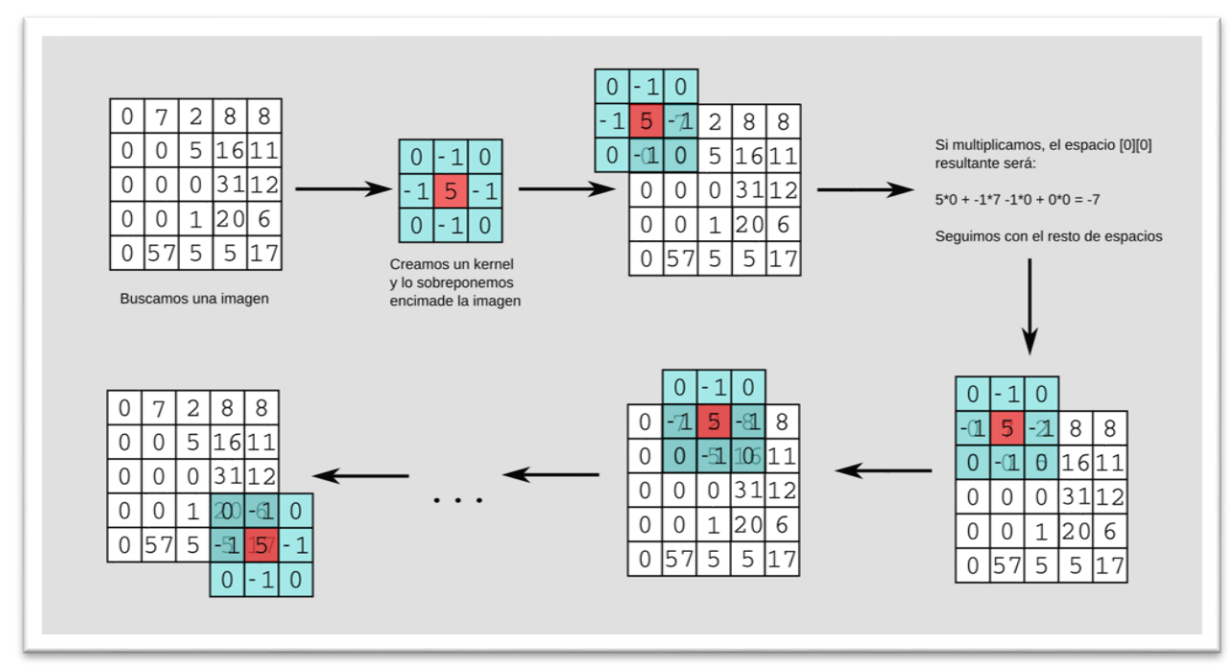

**Ilustración 7: Matriz de Convoluciones**

Fuente: https://robologs.net/2015/07/26/como-filtrar-el-ruido-de-una-mascara-con-opencv/

#### <span id="page-30-0"></span>**7.8.1.2 Segmentación de Imágenes.**

La segmentación de imágenes se trata de particionar la imagen para tratar de encontrar características, detalles y objetos que sean referentes a la imagen con el fin de obtener características en pixeles color y textura, para luego aplicar las técnicas de segmentación que existen como el método de umbral, basadas en, detección de bordes, regiones, agrupación, cuenca, y técnicas basadas en ecuaciones diferenciales y redes neuronales, todas ellas tienen una aplicación en la tecnología.

#### <span id="page-31-0"></span>**7.8.1.3 Discontinuidad Puntos Aislados.**

Un punto aislado de una imagen tiene un tono de gris que difiere significativamente de los tonos de gris de sus píxeles vecinos, es decir, de los ocho píxeles de su entorno 3×3. Una máscara Laplaciano para detectar un punto aislado es la siguiente:

"Un píxel es un punto aislado si el resultado de aplicar la máscara sobre el píxel (en valor absoluto) es mayor o igual que un cierto valor umbral T, fijado por el decisor. Dicho valor depende de la aplicación que se vaya a realizar".

#### <span id="page-31-1"></span>**Extracción y Representación de Características.**

#### <span id="page-31-2"></span>**7.9.1.1 Detección De Piel**

La detección de la piel es un tema de investigación muy estudiado; ver [9] para una encuesta. Nuestro algoritmo de detección de piel seleccionado opera en el espacio de referencia de color RGB y define reglas explícitas en los canales de intensidad RGB [9]. Esta técnica esencialmente apunta a capturar el verdadero *clúster* de color de piel en RGB explícitamente. Sin embargo, se ha encontrado empíricamente que sufre muchas falsas alarmas en presencia de iluminación excesiva u objetos con textura coherente y color similar a la piel [4]. Para aliviar el artefacto de iluminación en cierta medida, se aplica un filtro de corrección de Gamma adaptativo [8] en toda la imagen en un paso de preprocesamiento.

En una fase de localización preliminar, el plano de la imagen se divide en cuatro cuadrantes de dimensiones iguales. El algoritmo procede iterando recursivamente sobre cada uno de los cuatro cuadrantes incidentes en el plano. En cada iteración, se calcula el histograma de luminancia normalizada de los píxeles de color de la piel del cuadrante P (i)  $\in$  [0, ..., 1] para i  $\in$  [0, ..., 255]. En este sentido, P (i) se puede interpretar como la distribución discreta de masas de probabilidad aproximada de las incidencias de intensidad de nivel de gris en el cuadrante. Sobre la base de estos, se calculan aún más las siguientes características:

Número Conversión de RGB a HSV.

#### <span id="page-32-0"></span>**7.9.1.2 Modelo RGB**

El modelo de color RGB es un modelo aditivo en el cual los colores primarios rojo, verde y azul son sumados en varias formas para reproducir diferentes colores. El nombre viene de las iniciales en inglés de los tres colores (Red, Green y Blue). Un color en el modelo RGB es descrito indicando el valor de cada canal de color roja, verde y azul, el cual puede variar desde 0 a un valor máximo que depende de la aplicación. En computación los valores de las componentes son almacenados como números enteros en el rango de 0 a 255.

#### <span id="page-32-1"></span>**7.9.1.3 YCbCr**

En este formato, la información de la luminancia está representada por una sola componente, Y, y la información de color es almacenada como dos componentes de la diferencia de color, Cb y Cr. La componente de crominancia azul o Cb es la diferencia entre la componente azul y el valor de referencia, y la componente de crominancia roja o Cr es la diferencia entre la componente roja y el valor de referencia. La matriz utilizada para convertir el modelo de color RGB al YCbCr es:

$$
\begin{bmatrix} Y \\ Cb \\ Cr \end{bmatrix} = \begin{bmatrix} 16 \\ 128 \\ 128 \end{bmatrix} + \begin{bmatrix} 65.481 & 128.553 & 24.966 \\ -37.797 & -74.203 & 112.000 \\ 112.000 & -93.786 & -18.214 \end{bmatrix} \begin{bmatrix} R \\ G \\ B \end{bmatrix}
$$

#### <span id="page-32-2"></span>**7.9.1.4 HSV**

Este modelo de color es considerado más cercano que el modelo de color RGB en la forma en que las personas describen las sensaciones de color. El modelo de color HSV obtiene el nombre de las siglas en inglés (Hue, Saturation, Value) que en español significan Tonalidad, Saturación, Valor, respectivamente; es una transformación no lineal del modelo de color RGB, y los colores son una combinación de los tres valores: Tonalidad, Saturación o cantidad de color, y su valor. Estos valores son representados en un diagrama circular.

Las tres magnitudes pueden tener los siguientes valores:

• Tonalidad: Es el tipo de color (por ejemplo: rojo, verde, o amarillo), que son representados como el valor del grado de un ángulo, cuyos valores posibles están en el rango de 0° a 360° (aunque para algunas aplicaciones estos valores son normalizados de 0% a 100%).

• Saturación: Es representado como la distancia del eje del brillo negro – blanco. Los posibles valores están en el rango de 0% a 100%.

• Valor: Representa la altura en el eje negro – blanco. Los posibles valores están en el rango de 0% a 100%. Donde 0 es siempre negro.

## <span id="page-33-0"></span>**7.9.1.5 Detección de bordes Canny**

Mucha gente considera que el detector de bordes Canny es el detector de bordes definitivo. Obtiene bordes limpios y delgados que están bien conectados con los bordes cercanos. Si usa algún paquete de procesamiento de imágenes, probablemente obtenga una función que hace todo. Aquí, se ha de explicar su funcionamiento.

El detector de bordes de chapa es un algoritmo de detección de bordes de múltiples etapas. Los pasos son:

- Preprocesamiento
- Cálculo de gradientes
- Supresión no máxima
- Umbral con histéresis

Los dos parámetros clave del algoritmo son: un umbral superior y un umbral inferior. El umbral superior se utiliza para marcar los bordes que definitivamente son bordes. El umbral inferior es encontrar píxeles débiles que en realidad son parte de un borde.

#### <span id="page-33-1"></span>**Muestreo**

#### <span id="page-33-2"></span>**7.10.1.1 Validación Cruzada.**

La validación cruzada o Leave-oneout cross-validation (LOOCV) implica separar los datos de forma que para cada iteración se tenga un solo dato de prueba y todo el resto de los datos para entrenamiento. En la validación cruzada de K iteraciones o K-fold cross-validation los datos se dividen en K subconjuntos (folds). Uno de los subconjuntos se utiliza como datos de prueba y el resto (K-1) como datos de entrenamiento. El proceso de validación cruzada es repetido durante K iteraciones, con cada uno de los posibles subconjuntos de datos de prueba.

La validación cruzada o cross-validation es una técnica utilizada para evaluar los resultados de un análisis estadístico y garantizar que son independientes de la partición entre datos de entrenamiento y prueba. Consiste en repetir y calcular la media aritmética obtenida de las medidas de evaluación sobre diferentes particiones. Se utiliza en entornos donde el objetivo principal es la predicción y se quiere estimar la precisión de un modelo que se llevará a cabo a la práctica.1 Es una técnica muy utilizada en proyectos de inteligencia artificial para validar modelos generados.

Evaluación de modelos con validación cruzada

Cuando se dispone a crear algún modelo o estrategia para estudiar el comportamiento de un activo o realizar predicciones se debe saber que no es suficiente con construirlo, sino que además se tiene que cuantificar y evaluar cómo se puede comportar en diferentes situaciones o lo que se puede esperar de él en el futuro.

Por tanto, para conocer la precisión que puede tener un modelo o cualquier otro algoritmo que se emplee, se puede usar la técnica de validación cruzada. Este método consiste en dividir los datos de los que se disponen utilizando unos para construir el modelo y comprobando o testeando con los que quedan libres. Este proceso se puede hacer cambiando varias veces los datos y variando el tamaño de la muestra.

Gracias a este sistema se puede conocer cómo se puede comportar el modelo con datos no utilizados para crearlo, asemejándose mucho más a lo que se va a encontrar en la realidad.

La validación cruzada se puede llevar a cabo de varias formas:

La primera sería simplemente coger una parte de la muestra para entrenar el modelo y otra para testearlo. Esta es la forma más simple y la menos precisa ya que los resultados variarán mucho en función de las particiones que se cojan. Si se desea crear un modelo para predecir el comportamiento de un activo financiero se debe tener una muestra de 10 años, pues un ejemplo sería construir el modelo con 9 años y probarlo con el año que falta.

Una segunda forma es la Validación Cruzada K- Fold. Aquí la muestra se divide en K-subconjuntos. Uno de los conjuntos lo utiliza como datos de prueba y los demás de entrenamiento o creación. Este va iterando en función de los K que hayan establecido. De esta manera se consigue evaluar toda la muestra. En el dibujo se puede ver cómo sería una validación cruzada con 4 K o cuatro iteraciones.

<span id="page-35-2"></span>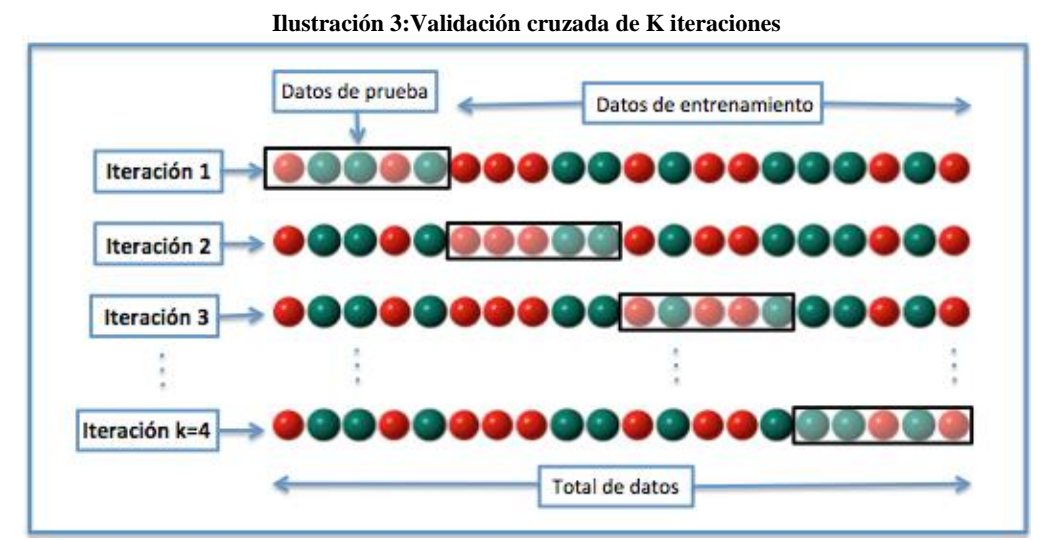

Fuente: https://es.wikipedia.org/wiki/Validaci%C3%B3n\_cruzada

#### <span id="page-35-0"></span>**Técnicas de Clasificación de imágenes.**

#### <span id="page-35-1"></span>**7.11.1.1 Aprendizaje Automático (IA)**

El aprendizaje automático es la capacidad de aprender que se le otorga a una computadora. Cuando se habla de aprendizaje de maquina se habla de inteligencia artificial porque la IA es el intento de hacer que un dispositivo o una aplicación sean tan o más inteligentes que un humano y ML es una serie de algoritmos que hacen que tu dispositivo o aplicación sean artificialmente inteligentes. Hace muchos años Alan Turing dijo que cuando una computadora nos hacía suponer que estaba interactuando con un humano se decía que la computadora era artificialmente inteligente, la inteligencia artificial (IA) se refiere a todos aquellos dispositivos que simulan la inteligencia humana a través de machine Learning, la inteligencia

artificial es como un auto y ML es como el motor que lo hace mover siendo este último la técnica y IA es la calificación o la forma en que se describe o simula la inteligencia<sup>4</sup>.

#### <span id="page-36-0"></span>**7.11.1.2 Aprendizaje de maquina**

Existen tres tipos de aprendizaje automático, aprendizaje supervisado, aprendizaje no supervisado y un híbrido entre los dos, en ambos tipos de aprendizaje lo que se busca es encontrar patrones para luego ser aplicados en casos que aún no se conocen y así realizar predicciones. En nuestro caso los datos de entrada son imágenes las cuales se representan matemáticamente. El aprendizaje de maquina tiene muchas aplicaciones como se puede ver en la Ilustración 10, los algoritmos de aprendizaje necesitan un conjunto de datos de entrenamiento y otro conjunto para testeo o pruebas los cuales a partir de un modelo que implementa aprendizaje automático se tienen datos nuevos y predicciones sobre esos datos.

<span id="page-36-1"></span>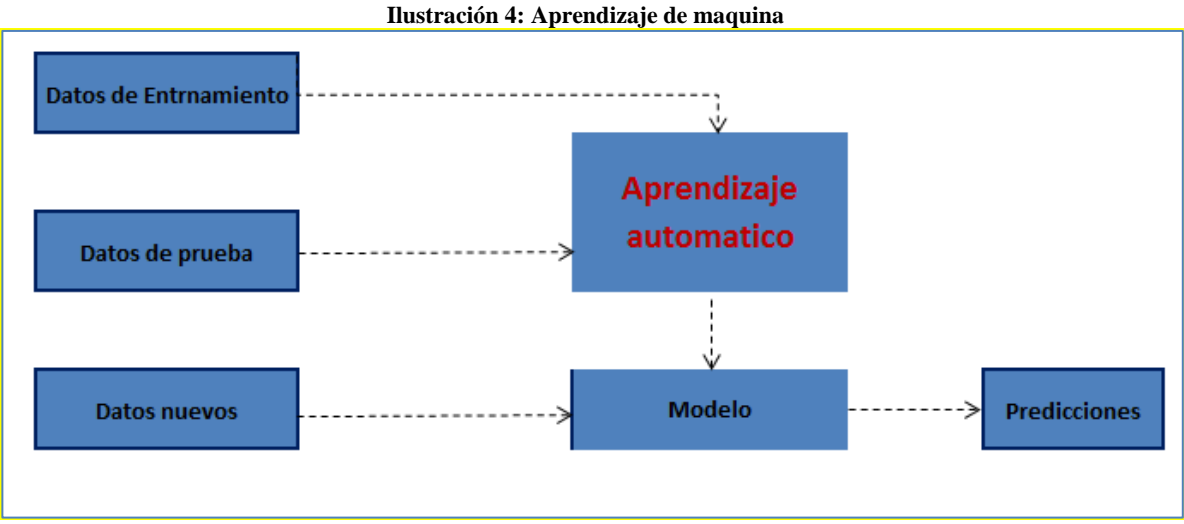

Fuente: El autor

## • **Aprendizaje de maquina supervisado.**

El aprendizaje supervisado es un tipo de aprendizaje muy recomendado ya que en él se tienen más información, este aprendizaje entrena al algoritmo teniendo en cuenta los datos que ya vienen etiquetados con la respuesta correcta, luego de

<sup>4</sup> INTRODUCTION TO MACHINE LEARNING ISABELLE GUYON. (2008). Retrieved from http://www.disi.unal.edu.co/profesores/fgonza/courses/2008- I/ml/notes-Guyon-IntroML.pdf

terminar la etapa de entrenamiento, estos pueden realizar predicciones a partir de los datos con los que fue entrenado previamente.

#### • **Aprendizaje de maquina no supervisado.**

En este tipo de aprendizaje a diferencia del anterior como lo muestra la ilustración los datos con el que el algoritmo es entrenado no tienen ninguna etiqueta por lo cual el algoritmo nunca sabe que representan los datos luego a partir del entrenamiento el algoritmo empieza a reconocer patrones en la información que le ayudan a comprender y a reconocer el dato.

<span id="page-37-0"></span>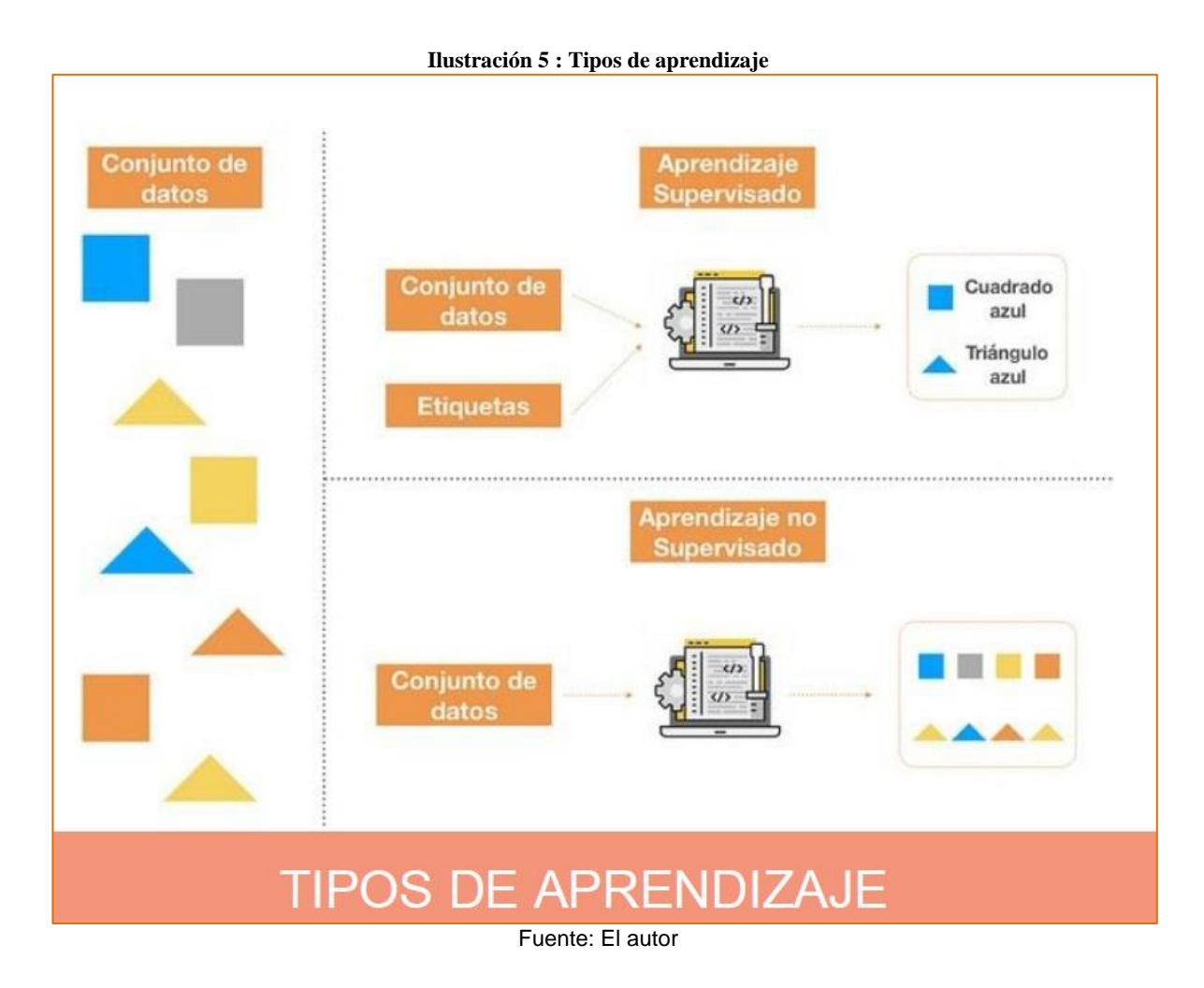

En la ilustración anterior se evidencia la diferencia entre aprendizaje supervisado y no supervisado tomando, concluyendo así que en el primero los datos están etiquetados previamente mientras que en el no supervisado los datos son desconocidos para el algoritmo el cual realiza una clasificación por grupos.

#### <span id="page-38-0"></span>**7.11.1.3 Tipos de problemas que puede solucionar el aprendizaje de máquina**

Como lo muestra la Ilustración 12, existen diferentes problemas que el aprendizaje de maquina puede ayudar a solucionar y que para cada uno de ellos existen un algoritmo correcto la ciencia está en saber cuál algoritmo es el correcto para usar de acuerdo a cada situación o problema presentado ejemplo dado un conjunto de transacciones de los clientes de un banco, como sería la mejor manera de agruparlos en función de grupos de clientes por similitud de preferencias, en este caso se tendría que usar u algoritmo de aprendizaje no supervisado, otro ejemplo seria teniendo un conjunto de características de una casa junto con los precios de las mismas predecir un precio de una casa nuevo según las características de tamaño estrato, barrio en este caso el algoritmo más óptimo será un algoritmo de aprendizaje supervisado.

<span id="page-38-1"></span>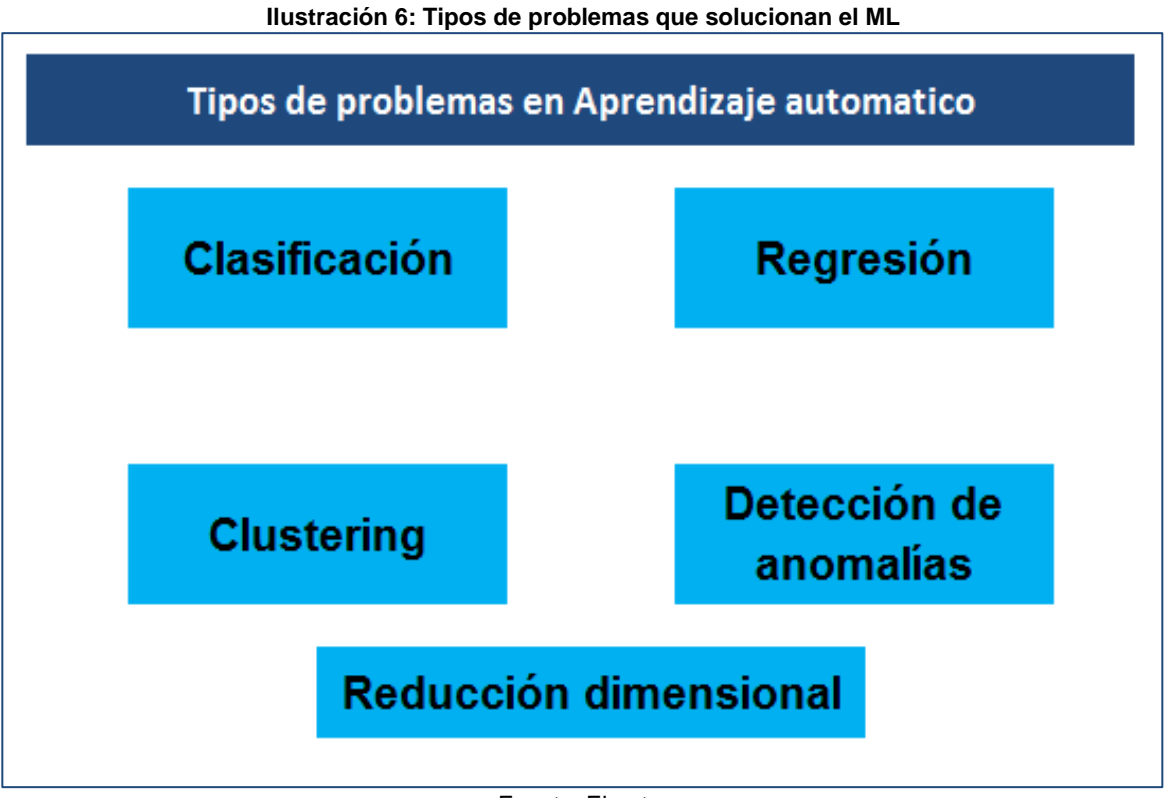

Fuente: El autor

#### • **Clasificación**

Un algoritmo de clasificación identifica a que categoría pertenece un objeto del conjunto de datos, y pertenece a un problema de aprendizaje supervisado, algunos ejemplos en los que este tipo de aprendizaje sirve para detectar transacciones fraudulentas que es de una sola clase, clasificar correos electrónicos como spam o no spam que es de tipo binario, categorizar artículos en función de su tema que es de tipo multiclase y detectar objetos en una imagen que sería de tipo multi etiqueta.

## • **Regresión**

Los algoritmos supervisados de regresión se usan para predecir un valor continúo asociado a un objeto, este define la cercanía cuando se compara la predicción con la etiqueta como por ejemplo predecir los precios de las acciones a partir del mercado o la puntuación de una persona al solicitar un crédito basada en datos históricos.

## • **Clustering**

Estos algoritmos agrupan objetos similares en grupos, este es un problema de aprendizaje supervisado un ejemplo de cómo usarlos es descubrir a que publico potencialmente apuntar en redes sociales para una campaña publicitaria o verificar un grupo de datos basados en geo proximidad.

## • **Detección de anomalías**

En este proceso se identificarán observaciones que no se ajusten a un patrón esperado ese problema aborda el aprendizaje supervisado y no supervisado, un ejemplo de cómo aplicar la detección de anomalías en identificar las transacciones fraudulentas o un comportamiento anormal de los clientes, otro ejemplo para usar esta detección será en la fabricación, se podrían detectar partes físicas que pueden fallar en un futuro.

#### • **Reducción dimensional**

En este proceso se reduce el número de variables aleatorias en consideración al obtener un conjunto de variables principales, se puede dividir en selección de características y extracción de características. Algunos ejemplos de aplicación son que reduce el tiempo y el espacio almacenamiento requerido y la eliminación de la multicolinealidad (es el evento en donde se presenta una fuerte correlación entre variables) mejora la interpretación de parámetros del modelo de aprendizaje automático.

Con todos los tipos de problemas a resolver por el aprendizaje de máquina, en la siguiente Ilustración 13 se muestra una clasificación de los algoritmos que existen por familia de algoritmos y tipo de problema que estos resuelven.

<span id="page-40-1"></span>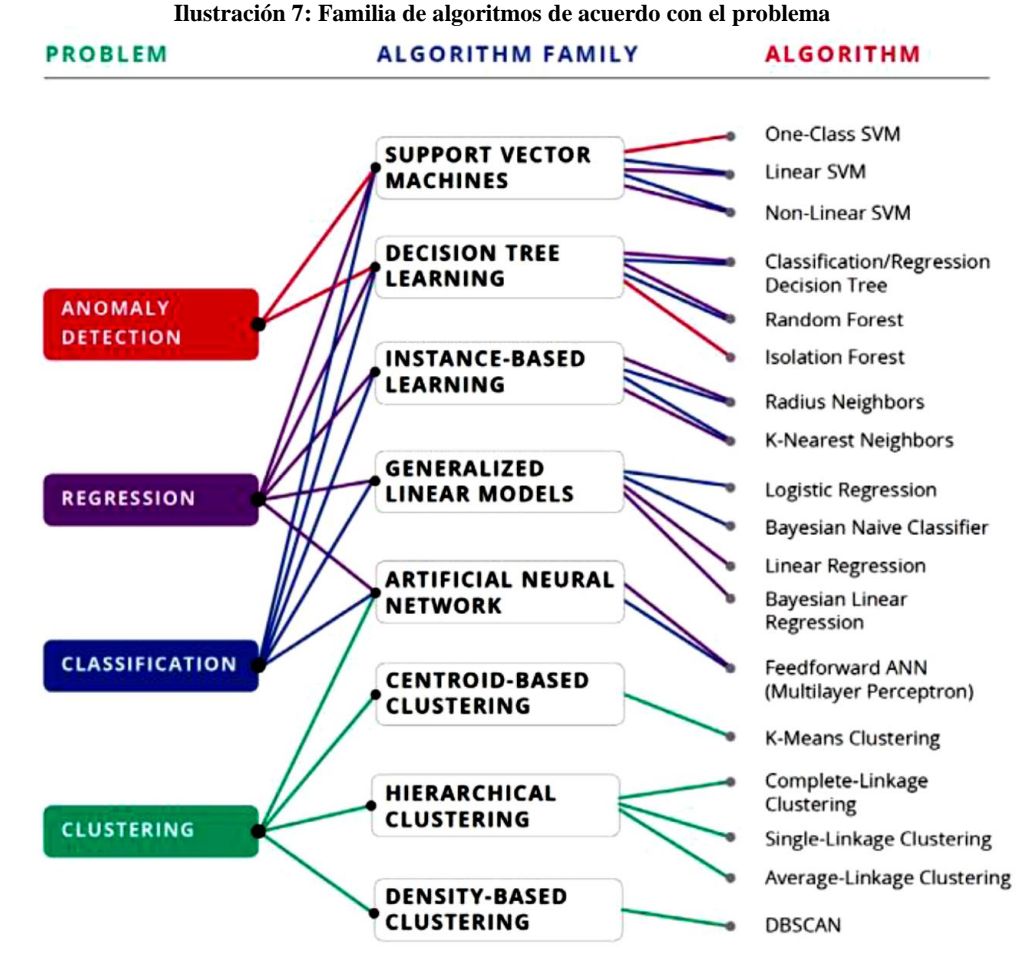

Fuente: Adaptado de Scikit learn, «Choosing the right estimator — scikit-learn 0.20.3 documentation» <https://scikit-learn.org/stable/tutorial/machine\_learning\_map/index.html> [accedido 29 abril 2019]

#### <span id="page-40-0"></span>**7.11.1.4 Máquinas de vectores de soporte.**

MSV es un algoritmo de clasificación binario. Dado un conjunto de puntos de 2 tipos en el lugar N dimensional, MSV genera un hiperplano (N – 1) dimensional para separar esos puntos en 2 grupos. Por ejemplo, se tiene algunos puntos de 2 tipos en un papel que son linealmente separables. MSV encontrará una línea recta que separa esos puntos en 2 tipos y situados lo más lejos posible de todos esos puntos.

En términos de escala, algunos de los mayores problemas que se han resuelto utilizando MSV (con implementaciones adecuadamente modificadas) son publicidad en pantalla, reconocimiento de sitios de empalme humanos, detección de género basada en imágenes, clasificación de imágenes a gran escala.

<span id="page-41-1"></span>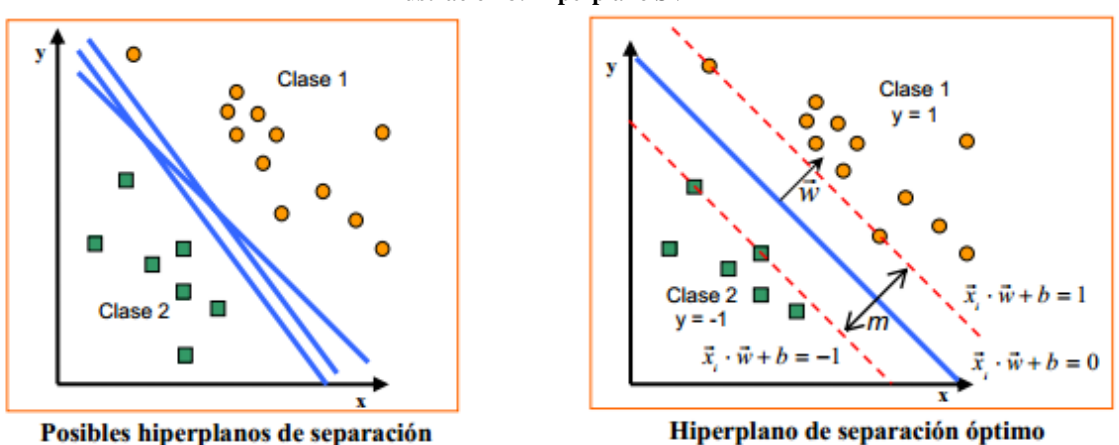

**Ilustración 8: Hiperplano SVM**

Fuente: Samuel González, «Detección de Anomalías Cardíacas con Aprendizaje Automático (Machine Learning): Análisis con Máquinas de Soporte Vectorial (Support Vector Machines SVMs)» <http://samuelabad1991.blogspot.com/2014/02/analisis-con-maquinas-de-vectores.html> [accedido 29 abril 2019].

#### <span id="page-41-0"></span>**7.11.1.5 Arboles de decisión.**

Los árboles de decisión son una herramienta de apoyo a la decisión que utiliza un gráfico o un modelo similar a un árbol de decisiones y sus posibles consecuencias, incluidos los resultados de eventos fortuitos, los costos de recursos y la utilidad presentan una apariencia como este.

La tecnología para construir sistemas basados en el conocimiento por inferencia inductiva a partir de ejemplos se ha demostrado con éxito en varias aplicaciones prácticas. Este documento resume un enfoque para sintetizar árboles de decisión que se ha utilizado en una variedad de sistemas, y describe uno de estos sistemas, ID3, en detalle. Los resultados de estudios recientes muestran formas en que la metodología puede modificarse para tratar con información que es ruidosa y / o incompleta<sup>5</sup>. Se discute una deficiencia informada del algoritmo básico y se comparan dos formas de superarlo, como se muestra en la Ilustración 15.

**Ilustración 9: Arboles de decisión.**

<span id="page-41-2"></span><sup>5</sup> Quinlan, J. R. (1986). Induction of Decision Trees. Machine Learning, 1(1), 81–106. https://doi.org/10.1023/A:1022643204877

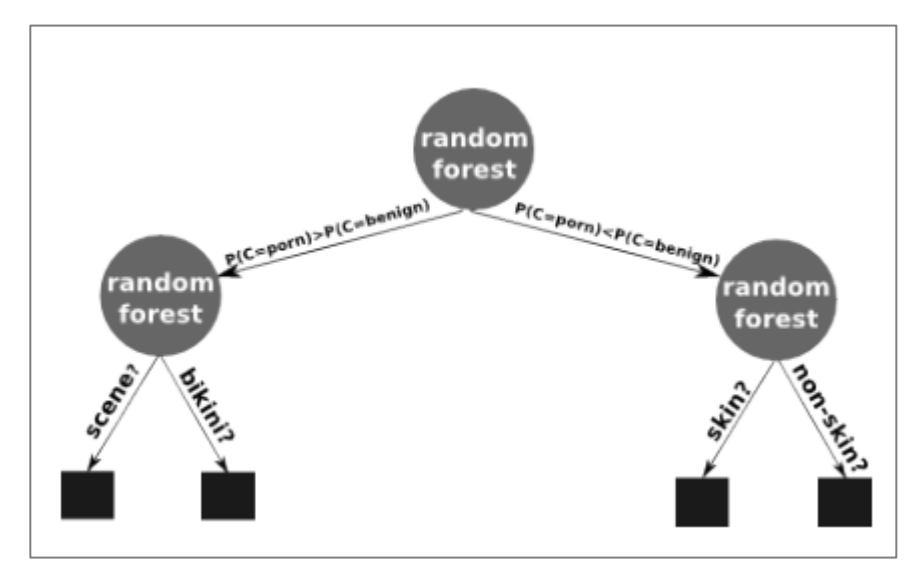

Fuente: Sotiris Karavarsamis, Ioannis Pitas, y Nikos Ntarmos, «Recognizing pornographic images», Proceedings of the on Multimedia and security - MM&Sec '12, 2012, 105 <https://doi.org/10.1145/2361407.2361425>.

#### <span id="page-42-0"></span>**Medidas de desempeño**

- Verdaderos positivos (TP): Estos son los valores positivos correctamente pronosticados.
- Verdaderos Negativos (TN): Estos son los valores negativos correctamente pronosticados.
- Falsos positivos (FP): Cuando el evento real es no y el evento predicho es sí.
- Falsos negativos (FN): Cuando el evento real es sí, pero el evento predicho en el no.

Dado estos cuatro parámetros, se puede calcular Precisión, Precisión, Recuperación y Puntuación F1<sup>6</sup>.

<sup>6</sup>AVANTS, B., EPSTEIN, C., GROSSMAN, M., & GEE, J. (2008). Symmetric diffeomorphic image registration with cross-correlation: Evaluating automated labeling of elderly and neurodegenerative brain. Medical Image Analysis, 12(1), 26–41. https://doi.org/10.1016/j.media.2007.06.004

#### <span id="page-43-0"></span>**7.12.1.1 Precisión**

La precisión es la relación entre las observaciones positivas predichas correctamente y las observaciones positivas totales predichas.

$$
Precision = TP / TP + FP
$$

## <span id="page-43-1"></span>**7.12.1.2 Recall**

Recall es la relación entre las observaciones positivas correctamente pronosticadas y todas las observaciones en el evento real - sí

 $Recall = TP / TP + FN$ 

#### <span id="page-43-2"></span>**7.12.1.3 F1 score**

Puntaje F1 es el promedio ponderado de Precisión y Recuperación. Por lo tanto, este puntaje tiene en cuenta tanto los falsos positivos como los falsos negativos. Intuitivamente no es tan fácil de entender como la precisión, pero F1 es generalmente más útil que la precisión, especialmente si se tiene una distribución de clases desigual. La precisión funciona mejor si los falsos positivos y los falsos negativos tienen un costo similar. Si el costo de los falsos positivos y los falsos negativos es muy diferente, es mejor considerar tanto la precisión como la recuperación.

Puntuación de F1 = 2 \* (Recuperar \* Precisión) / (Recuperar + Precisión)

## **8 METODOLOGÍA**

<span id="page-43-3"></span>Para realizar proceso de reconocimiento de imágenes pornográficas es indispensable dividir el trabajo en etapas secuenciales, por lo cual este proyecto se divide en 8 etapas. Como lo muestra la Ilustración 15.

**Ilustración 6: Flujo de clasificación de imágenes pornográficas**

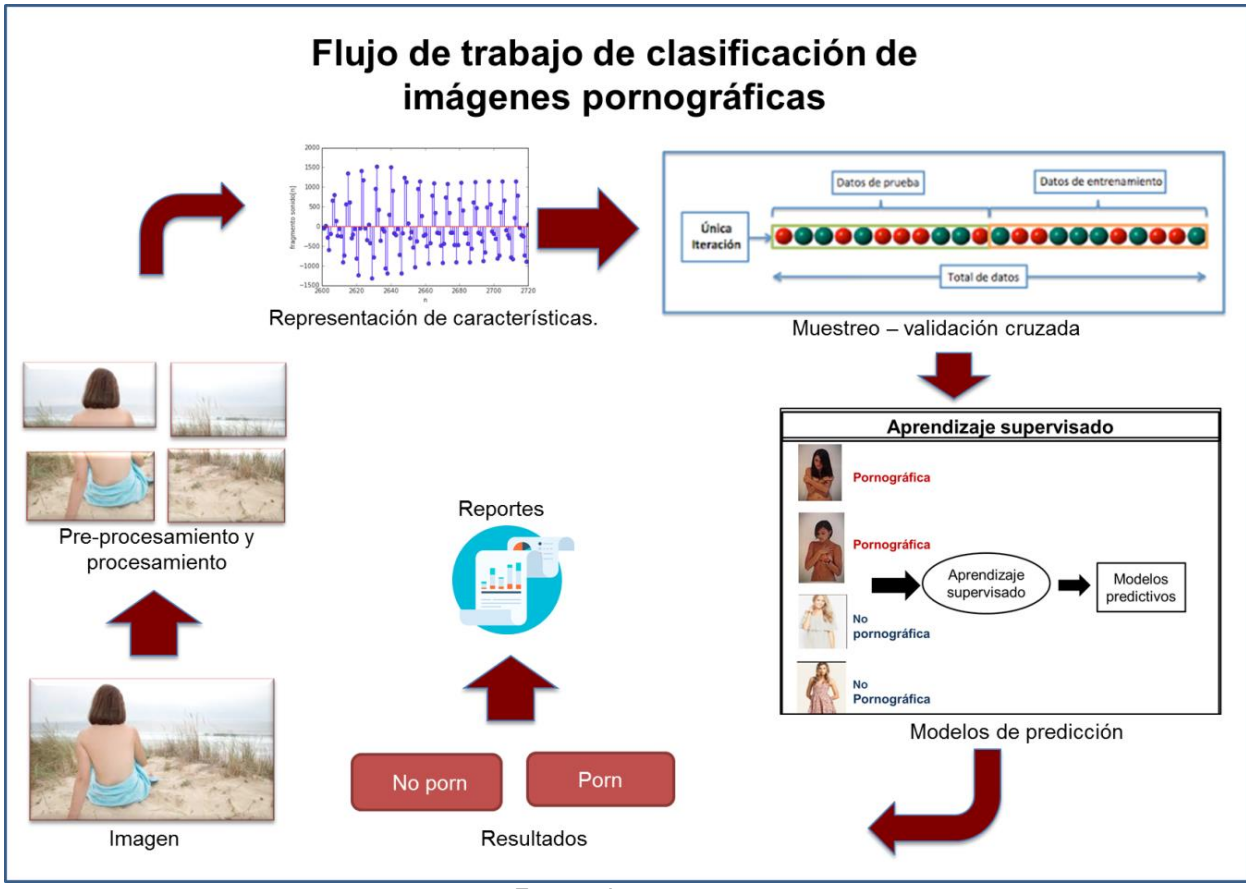

Fuente: Autor.

#### <span id="page-44-0"></span>**Data set de imágenes pornográficas.**

En esta etapa se construye un conjunto de datos o data set de imágenes pornográficas y no pornográficas, etiquetarlas como 0 y 1 o si y no con el fin de que esta colección nos permitió tratar estas imágenes pornográficas y posiblemente pornográficas, y seguir con el flujo de trabajo que se describe a continuación.

#### <span id="page-44-1"></span>**Preprocesamiento y procesamiento de la imagen pornográfica**

En esta etapa de preprocesamiento de imágenes digitales se simplifica la imagen pornográfica a la región que corresponde al objeto de interés, para reducir tiempo de procesamiento de las etapas posteriores y eliminar objetos de fondo que no aportan información al proceso a esto se le conoce como eliminación del ruido usando el filtro morfológico con el fin de limpiar la imagen.

Posteriormente se procesa la imagen usando segmentación de imágenes que permite dividir o particionar una imagen en sub imágenes, llamadas segmentos, la segmentación es la técnica más utilizada para aplicaciones como la comprensión de imágenes o reconocimiento de objetos, porque para estos tipos de aplicación es ineficiente procesar toda la imagen, esta técnica divide a la imagen en varias partes en función de ciertas características de imagen, como el valor de intensidad de pixeles, el color y la textura.

#### <span id="page-45-0"></span>**Representación de características de las imágenes pornográficas**

Para la extracción de características se utilizó métodos como HSV, YCbCr, histograma de colores y otras técnicas para extraer el porcentaje de pixeles color piel de cada imagen digital que hace parte del conjunto de datos.

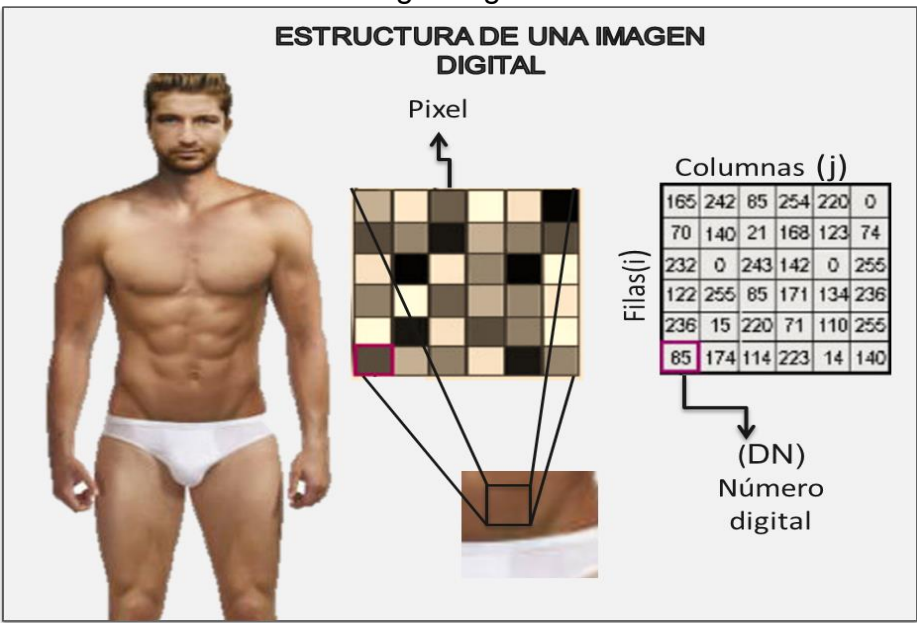

<span id="page-45-1"></span>Ilustración 10: Estructura de una imagen digital.

#### **Fuente: Autor**

El filtro examina, sucesivamente, cada píxel de la imagen. Para cada uno de ellos, que se llamará "píxel inicial", se multiplica el valor de este píxel y los valores de los 8 circundantes por el valor correspondiente del Kernel. Entonces se añade el resultado, y el píxel inicial se regula en este valor resultante final.

<span id="page-45-2"></span>**Ilustración 11: Matriz de convolución.**

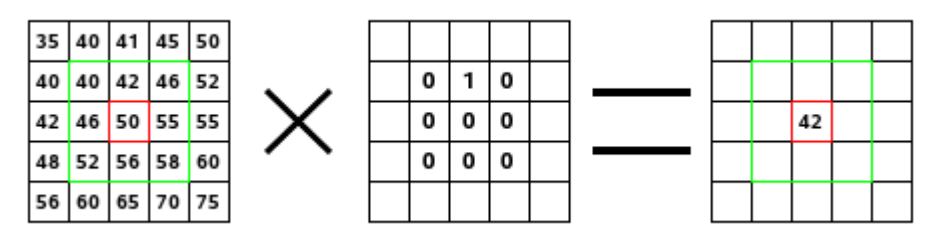

Fuente: https://docs.gimp.org/2.4/es/plug-in-convmatrix.html

A la izquierda, la imagen de la matriz: cada píxel está marcado con su valor. El píxel inicial tiene un borde rojo. El área de acción del Kernel tiene un borde verde. En el medio, el Kernel, y a la derecha, el resultado de convolución.

Lo que sucede aquí: el filtro lee sucesivamente, de izquierda a derecha y de arriba a abajo, todos los píxeles del área de acción del Kernel. Se multiplica el valor de cada uno de ellos por el valor correspondiente del Kernel y se suman los resultados. El píxel inicial llega a 42:  $(40^*0) + (42^*1) + (46^*0) + (46^*0) + (50^*0) + (55^*0) +$  $(52<sup>*</sup>0)+(56<sup>*</sup>0)+(58<sup>*</sup>0) = 42.$  (el filtro no trabaja sobre la imagen sino sobre una copia). Como resultado gráfico, el píxel inicial se movió un píxel hacia abajo<sup>7</sup>.

## <span id="page-46-0"></span>**Muestreo**

En esta etapa se realiza el muestreo, por medio de validación cruzada usando K iteraciones o K-fold cross-validation las imágenes de muestra se dividen en K subconjuntos. Uno de los subconjuntos se utiliza como datos de prueba y el resto (K-1) como datos de entrenamiento. El proceso de validación cruzada es repetido durante k iteraciones, con cada uno de los posibles subconjuntos de datos de prueba. Finalmente se realiza la media aritmética de los resultados de cada iteración para obtener un único resultado.

**Ilustración 12: Validación Cruzada kfold**

<span id="page-46-1"></span> $7$  Matriz de convolución. Retrieved June 26, 2018, fromhttps://docs.gimp.org/2.4/es/plug-inconvmatrix.html

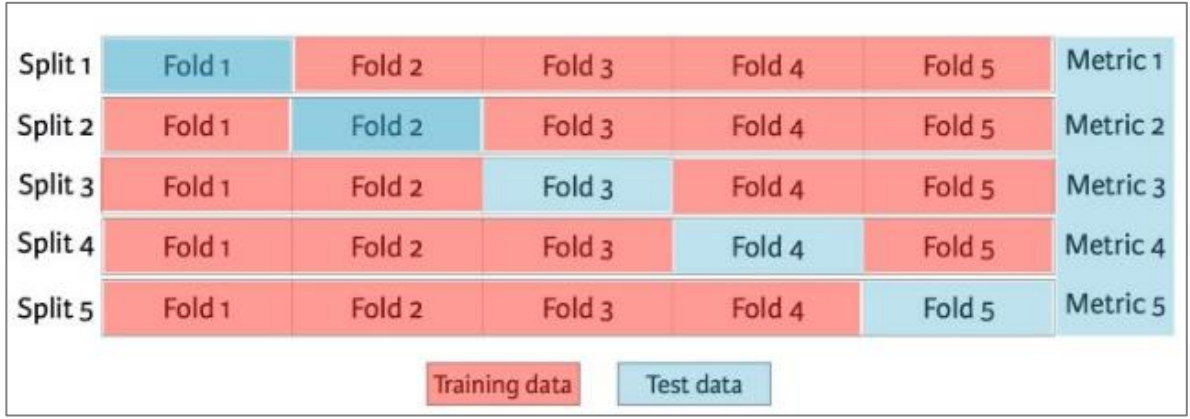

Fuente: «Holdout vs. Cross-validation in Machine Learning – Eijaz Allibhai – Medium» <https://medium.com/@eijaz/holdout-vs-cross-validation-in-machine-learning-7637112d3f8f> [accedido 29 Abril 2019].

#### <span id="page-47-0"></span>**Clasificación de imágenes pornográficas**

En esta etapa se utiliza un algoritmo de aprendizaje automático supervisado que permite definir si la imagen es pornográfica a partir de las características ya obtenidas, y por medio de modelos predictivos.

#### <span id="page-47-1"></span>**8.5.1.1 SVM**

Objetivo de la MVS El objetivo de las máquinas de soporte vectorial es encontrar a el par (w, b) que no solo clasifique correctamente el o conjunto de muestras, sino que alcance el máximo margen a posible. Dicho margen puede ser visto como la distancia del plano al punto más cercano.

Dado un conjunto separable de ejemplos  $S = \{(x1, y1), \ldots, (x_n, y_n)\}\)$ , donde  $x_i \in R$ de y<sup>i</sup> ∈ {+1, −1}. Se puede decir que un hiperplano de separación es como una función lineal que es capaz de separar dicho conjunto sin error.

Cuando los datos no se pueden separar linealmente se hace un cambio de espacio mediante una función que transforme los datos de manera que se puedan separar linealmente y el nombre de la función es *Kernel.*

También hay métodos para separar los datos  $(x_i, y_i)$  directamente aun no siendo separables linealmente, mediante funciones polinómicas y otro tipo de funciones, las Funciones de Base Radial (RBF).

Algunos problemas con las SVM:

<span id="page-48-1"></span>Overfitting: no se ha aprendido muy bien la característica de los datos de entrenamiento, por lo que se hace una mala clasificación. Ej.: el hermano del botánico

#### **Ilustración 13 : Soporte máquina de vectores**

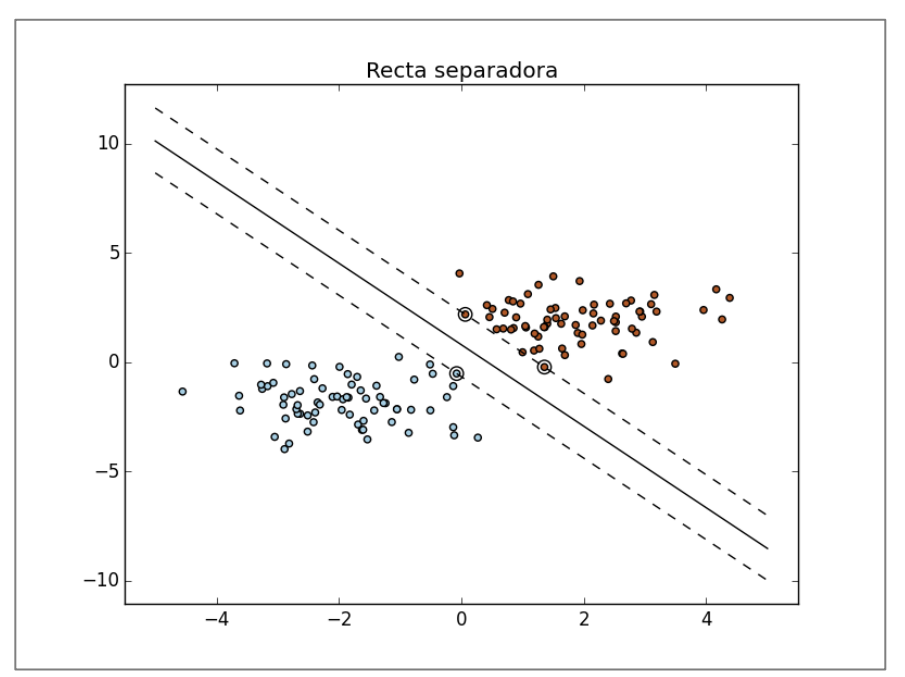

Fuente: Support Vector Machine (Máquina de Soporte de Vectores) en Python 14 AGOSTO, 2015DLEGORRETA Tomado de https://dlegorreta.wordpress.com/2015/08/14/suppor-vector-machinemaquina-de-soporte-de-vectores-en-python/

## <span id="page-48-0"></span>**Reportes**

En esta etapa se utiliza medidas de desempeño como precisión, Recall y F1 Score los cuales determinan la eficiencia de la metodología de clasificación utilizada.

$$
precision = \frac{TP}{TP + FP}
$$
  
\n
$$
recall = \frac{TP}{TP + FN}
$$
  
\n
$$
F1 = \frac{2 \times precision \times recall}{precision + recall}
$$
  
\naccuracy = 
$$
\frac{TP + TN}{TP + FN + TN + FP}
$$
  
\nspecificity = 
$$
\frac{TN}{TN + FP}
$$

# **DISEÑO METODOLÓGICO**

# <span id="page-49-1"></span><span id="page-49-0"></span>**Data set Recolectado**

En esta etapa del proyecto se realiza una recolección de imágenes desde el buscador Google con una totalidad de cuatro mil imágenes en donde dos mil de estas imágenes contienen contenido sexual explícito y las otras no tienen contenido pornográfico, sumado a ello las imágenes tiene una resolución de 1280 x 720 en formato JPG, el Data set en su totalidad pesa 424 MB y están almacenados como lo muestra la siguiente Ilustración. Las imágenes contenidas en este conjunto de datos no contienen imágenes sexuales que vinculen a niños o niñas.

<span id="page-50-1"></span>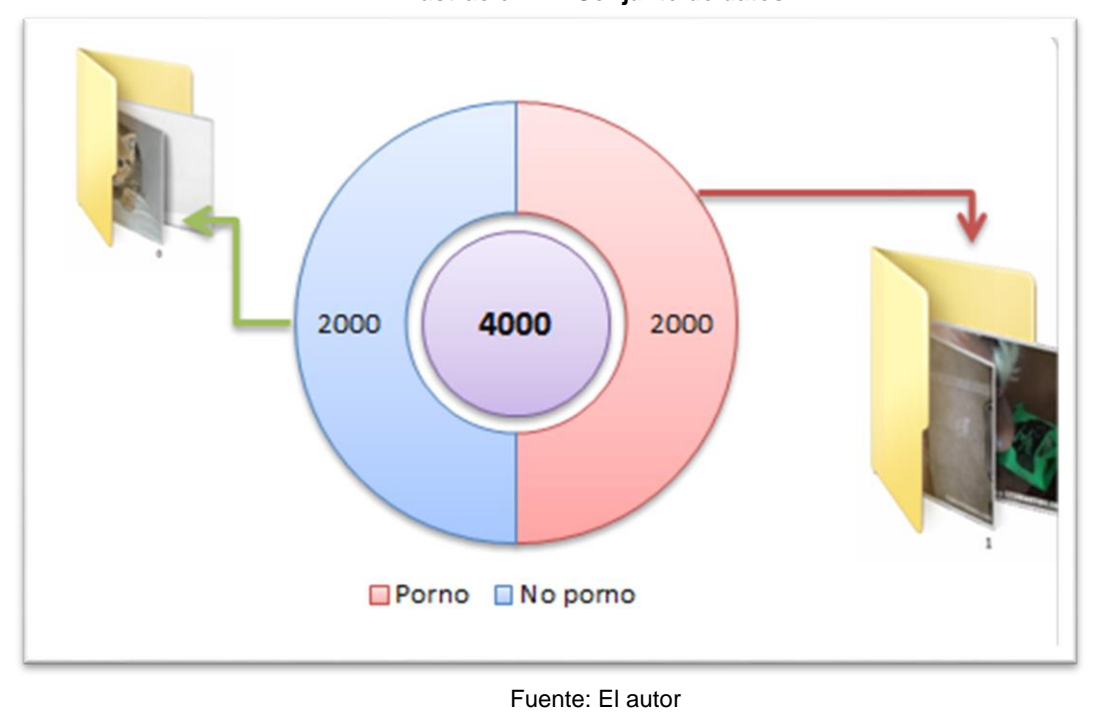

**Ilustración 14: Conjunto de datos**

# <span id="page-50-0"></span>**Preprocesamiento de las imágenes**

<span id="page-50-2"></span>En esta fase de experimento se aplicaron técnicas de conversión de RGB a HSV y YCbCr, otras como escala de grises, detección de bordes por medio del algoritmo de Canny, detección de contornos y filtros gaussianos con el fin de tener datos más apropiados para que la maquina pueda ayudarme a extraer las características mucho más fáciles.

**Ilustración 15: Preprocesamiento Imágenes**

![](_page_51_Figure_0.jpeg)

Fuente: El autor

#### <span id="page-51-0"></span>**Representación de características**

Para realizar la representación de las características se utilizaron tres métodos. Se hallaron los porcentajes de piel del método HSV, la segunda característica fue los porcentajes de piel hallados en el método YCbCr y la tercera característica usada fue los porcentajes de pixeles color piel hallados dentro del Canny Edge Detection. Se realizó un método automático para crear un Output.py en donde guarda las características mencionadas anteriormente como lo muestra la siguiente figura el cual desde este instante es mi matriz o conjunto total de datos.

<span id="page-51-1"></span>**Ilustración 16: Output conjunto de datos**

![](_page_52_Figure_0.jpeg)

Fuente: El autor

## <span id="page-52-0"></span>**Muestreo**

En esta fase del experimento se aplicó validación cruzada de tipo K-Folds usando grupos de entrenamiento de 5 folios tomando como grupos de entrenamiento el 80% del conjunto total de datos y como testeo el 20% restante como lo muestra la figura el resultado vector de XTraining, YTraining, Xtest que son los conjuntos entrada para los algoritmos de clasificación.

<span id="page-52-1"></span>![](_page_52_Figure_4.jpeg)

Fuente: El autor

# <span id="page-53-0"></span>**Algoritmos de clasificación.**

## <span id="page-53-1"></span>6.6SVM

Las ventajas de las máquinas de vectores de soporte son:

- Eficiencia en espacios de alta dimensión.
- Sigue siendo efectivo en casos donde el número de dimensiones es mayor que el número de muestras.
- Utiliza un subconjunto de puntos de entrenamiento en la función de decisión (llamados vectores de soporte), por lo que también es eficiente en memoria.
- Versátil: se pueden especificar diferentes funciones de Kernel para la función de decisión. Se proporcionan núcleos comunes, pero también es posible especificar núcleos personalizados.

Las desventajas de las máquinas de vectores de soporte incluyen:

- Si el número de funciones es mucho mayor que el número de muestras evite el ajuste excesivo al elegir las funciones del Kernel y el término de regularización es crucial.
- Los SVM no proporcionan directamente estimaciones de probabilidad, estas se calculan utilizando una costosa validación cruzada de cinco veces (ver Puntajes y probabilidades, a continuación).

Las máquinas de vectores de soporte en scikit-learn son compatibles con vectores de muestra densos (numpy.ndarrayy convertibles a eso por numpy.asarray) y dispersos (cualquiera scipy.sparse) como entrada. Sin embargo, para usar un SVM para hacer predicciones de datos dispersos, debe haber sido adecuado para dichos datos. Para un rendimiento óptimo, use C ordenado numpy.ndarrayy (denso) o scipy.sparse.csr\_matrix(disperso) con dtype=float64.

Para la clasificación con Maquinas de Soporte Vectorial, se utilizó los siguientes hiper-parámetros:

 $KERNEL = rbf$ 

- GAMMA = 0.0001, 0.001, 0.01, 0.1, 0.2, 0.5
- $C = 0.01, 0.1, 1, 10, 100, 1000$

#### <span id="page-54-0"></span>**Ramdom forest**

Los valores predeterminados para los parámetros que controlan el tamaño de los árboles (p max\_depth. Ejemplo: min\_samples\_leaf, Etc.) conducen a árboles completamente desarrollados y sin podar que pueden ser muy grandes en algunos conjuntos de datos. Para reducir el consumo de memoria, la complejidad y el tamaño de los árboles se deben controlar estableciendo esos valores de parámetros.

Las características siempre se permutan aleatoriamente en cada división. Por lo tanto, la mejor división encontrada puede variar, incluso con los mismos datos de entrenamiento, max\_features=n\_featuresy bootstrap=False, si la mejora del criterio es idéntica para varias divisiones enumeradas durante la búsqueda de la mejor división. Para obtener un comportamiento determinista durante el ajuste, random\_statehay que fijarlo.

Para la clasificación con clasificadores de árboles de decisión se utilizaron los siguientes hiper- parámetros.

- n\_estimators: integer, optional (default=10)
- criterion: string, optional (default=" gini")
- max depth: integer or None, optional (default=None)
- min\_samples\_split: int, float, optional (default=2)
- min\_samples\_leaf: int, float, optional (default=1)
- min\_weight\_fraction\_leaf: float, optional (default=0.)

#### <span id="page-54-1"></span>6.8Reporte

En esta etapa final se usan medidas de desempeño para saber que método de clasificación fue el más acerado para ello se usa métodos como Precisión, Recall y F1-score, como se muestra en la Ilustración 24.

#### <span id="page-55-0"></span>**Ilustración 18: Reporte de desempeño**

![](_page_55_Picture_25.jpeg)

# **10 INSTALACIONES Y EQUIPO REQUERIDO**

- <span id="page-56-0"></span>• Equipo de Computo
- Matlab (Licencias salas de cómputo Universidad Católica de Colombia)
- Acceso a Internet
- Python 3.7
- Servidores universidad católica de Colombia.
- Librerías de Python usadas para este prototipo Scikit learn, Open cv, Pandas, Scipy, Matplotlib, cv2, numpy, sis, entre otras.

# **11 ESTRATEGIAS DE COMUNICACIÓN Y DIVULGACIÓN**

<span id="page-57-0"></span>Como estrategia de divulgación, se realizó un documento para la universidad y será participe de la exposición de proyectos de grado de la Universidad Católica de Colombia.

# **12 DISCUSIÓN / RESULTADOS**

<span id="page-58-0"></span>Como resultado se puede observar que el método de soporte de máquinas vectorial tiene porcentajes de precisión de un 100%, de Recall de un 90% y del 91% en f1 score al tratar de detectar imágenes con contenido sexual explicito con el método de HSV y al tratar de predecir si la imagen es pornográfica con el método de YCbCr se obtiene 90%,75% y 86% respectivamente.

Por medio de Ramdom forest, la otra técnica de machine Learning usada se puede evidenciar que por medio del método de HSV tiene un 71% de Recall y 83% de f1 score y para YCbCr un 100% 50% y 67% respectivamente.

![](_page_58_Picture_118.jpeg)

<span id="page-58-1"></span>**Ilustración 19: Resultados**

Fuente: El autor

La matriz de confusión es una representación popular del rendimiento de los modelos de clasificación. La matriz (tabla) nos muestra el número de ejemplos clasificados correcta e incorrectamente, en comparación con los resultados reales (valor objetivo) en los datos de la prueba. Una de las ventajas de usar la matriz de confusión como herramienta de evaluación es que permite un análisis más detallado (por ejemplo, si el modelo confunde dos clases), en comparación con una proporción simple de ejemplos correctamente clasificados (precisión) que pueden dar resultados engañosos si el conjunto de datos no está equilibrado. (Es decir, cuando hay grandes diferencias en el número de clases de diferencia).

#### **Ilustración 20: Matrix de confusión Ramdom forest**

#### <span id="page-59-0"></span>**Results**

#### TP: 8 Overall Accuracy: 88.89%

![](_page_59_Picture_73.jpeg)

Fuente: El autor

#### **Ilustración 21: Matrix de confusión SVM**

# <span id="page-59-1"></span>**Results**

**TP: 9** Overall Accuracy: 81.82%

![](_page_59_Picture_74.jpeg)

Fuente: El autor

Además, comparando los resultados de la machine Learning entre "SVM" y "Ramdom Forest" se refleja el mayor porcentaje dado en la primera en cada una de las modalidades empleadas:

![](_page_60_Figure_1.jpeg)

<span id="page-60-0"></span>**Ilustración 22: Medidas de rendimiento SVM**

#### FUENTE: El autor.

Como se muestra en la ilustración 23 al evaluar el rendimiento del modelo usando el algoritmo de clasificación soporte máquina de se evidencia que en el modelo de HSV tiene una precisión de 100%, un recall de 90% y un f1 score 91% así como con el modelo YCbCr se evidencia un 90% de precisión, un 75% de recall y un 86% de f1 score.

<span id="page-61-0"></span>**Ilustración 23: Medidas de rendimiento Ramdom forest**

![](_page_61_Figure_1.jpeg)

FUENTE: El autor.

Luego Como se muestra en la ilustración 24 al evaluar el rendimiento del modelo usando el algoritmo de bosques aleatorios se evidencia que en el modelo de HSV tiene una precisión de 71%, un recall de 100% y un f1 score 83% así como con el modelo YCbCr se evidencia un 100% de precisión, un 50% de recall y un 67% de f1 score.

#### **13 CONCLUSIONES**

<span id="page-62-0"></span>Se concluye que el método de clasificación automático propuesto en este experimento se basa en algoritmos de clasificación de aprendizaje automático en el cual se algoritmos de clasificación supervisada como lo fueron máquinas de soporte vectorial y árboles de decisión, realizando estrategias de procesamiento muestreo que permitieron el entrenamiento del método desarrollado.

Se concluye también que uno de los problemas de subjetividad al que se enfrentó fue la premisa de que algunos objetos de la naturaleza tienen colores parecidos al tono de piel humana como algunos animales, la arena, algunas frutas, algunos árboles, lo mismo pasa si la imagen cualquiera que sea tiene muy iluminación ya que puede parecer para la máquina que sean detectadas como pixeles de color piel.

Otra conclusión es que los modelos YCbCr y HSV son métodos esenciales en la detección de pixeles de color piel en una imagen digital ya que al detectarla el porcentaje de piel real es positivo con valores superiores al 70%.

Existen diferentes factores al detectar pixeles con tonos de color piel como lo son la calidad de la imagen, las iluminaciones de la imagen con la que fue tomada la exposición de iluminación en los tonos color piel así mismo la modificación de imágenes con software especializado.

Como bondades a priori del proyecto se resalta el hecho de poder tener un sistema que me pueda advertir/prevenir del uso inadecuado de plataformas informáticas donde los menores de edad tengan acceso sin ningún tipo de restricción. A futuro, esta investigación pudiera tener mayor impacto a nivel social y educativo alrededor del mundo.

#### **14 RECOMENDACIONES**

- <span id="page-63-0"></span>• Se recomienda aplicar más algoritmos de machine Learning aparte de los usados en este trabajo respecto a los soportes de máquina de vectores y los árboles de decisión, los demás también sirven para la detección de imágenes con contenido explicito algoritmos de la familia de clasificadores como redes neurales convolucionales y regresiones lineales que según el estado del arte serian una parte esencial en el reconocimiento de estas.
- Se recomienda aplicar redes neuronales convolucionales para la detección de pezones ya que sería una característica relevante de una imagen con contenido sexual explícito.
- Se recomienda realizar el estudio sobre la posibilidad de crear un detector de siluetas del cuerpo humano para detectar o determinar la cantidad real de piel mostrada en las imágenes desde este método.
- Se recomienda el desarrollo de una aplicación móvil donde permita por medio de un VNP, junto con el algoritmo desarrollado en el presente trabajo pueda bloquear contenido a los dispositivos móviles de los niños y jóvenes de entre 5 y 16 años.
- Se recomienda probar el algoritmo con otros conjuntos de datos para calibrar mejor y tener un mejor entrenamiento.

# **15 BIBLIOGRAFÍA**

<span id="page-64-0"></span>BASILIO, Marcial. Novedosa técnica para la detección de imágenes pornográficas empleando modelos de color HSV y YCbCr . Coyoacán, México DF. 2012.

Daniel, Víctor y Gil VERA. La adicción a la pornografía: causas y consecuencias/ The pornography addiction: causes and consequences Learning Analytics in higher education. View Project. Ingeniería de Software. 2017.

RIGAN, Ap-Apid. An Algorithm for nudity detection. Manila, Philippines. 2016.

HANI K. AL. MOHAIR, JUNITA MOHAMAD.SALEH AND SHAHREL AZMIN SUANDI. Impact of Color Space on Human Skin Color Detection Using an Intelligent System. Malaysia. 2015.

G. Yang, H. Li, L. Zhang and Y. Cao, Research on a Skin Color Detection Algorithm Based on Self-adaptive Skin Color Model, Communications, and Intelligence Information Security (ICCIIS), pp.266-270, 2010.

J. Brand and J. S. Mason, A comparative assessment of three approaches to pixellevel human skin-detection, 15th International Conference on Pattern Recognition Proceedings, pp.1056-1059, 2000.

S. L. Phung, A. Bouzerdoum and D. Chai, Skin segmentation using color pixel classification: analysis and comparison, IEEE Transactions on Pattern Analysis and Machine Intelligence, vol.27, no.1, pp.148-154, 2005.

ALLIBHAI, Elijaz. Holdout vs Cross-validation in machine learning-Medium. 2018.

UNODC, United Nations Office on Drug and Crime. "Models Law Again Trafficking in Persons." V.09-81990 (E)

INTERNATIONAL CENTRE FOR MISSING AND EXPLOITED CHILDREN. Despite Increase in Global Child Protection Laws Many Countries Still Do Not Consider Child Pornography A Crime. Alexandria, VA.

SAINT VINCENT AND THE GRENADINES CYBERCRIME BILL. 2016

WIKIMEDIA COMMONS. File: Pornography Laws.svg. 2010

MARTIN. Rules of Machine Learning: Best Practices for ML Engineering. 2019.

- POLICIA DE ESPAÑA, INTERPOL Y EUROPOL. Cae red de pornografía por WhatsApp. 2019.
- SKY NEWS. Rules on 'obscene' pornography relaxed by Crown Prosecution Service. United Kingdom. 2019.
- TIMOTHY J. Puin. Sexting involving minors is a crime. OHIO STATE BAR ASSOCIATION. 2016
- GOVERNMENT TECHNOLOGY. Investigation of FBI's Child Pornography Operations Sparks Controversy Over Internet Privacy. 2016.

MINISTERIO TIC. Ley 779 de 2001. Fuente: https://www.mintic.gov.co/portal/604/articles-3685\_documento.pdf